## Seeed株式会社 Yoshihiro TSUBOI

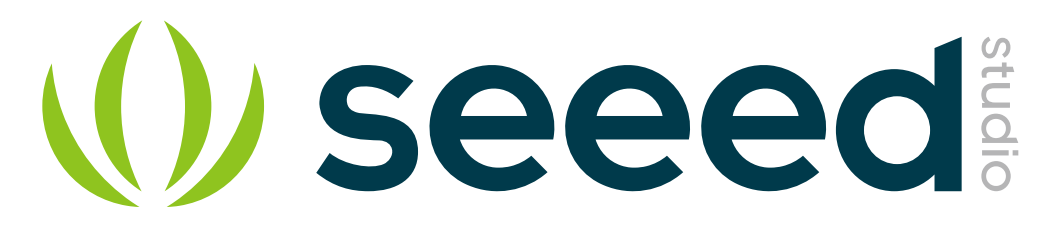

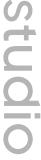

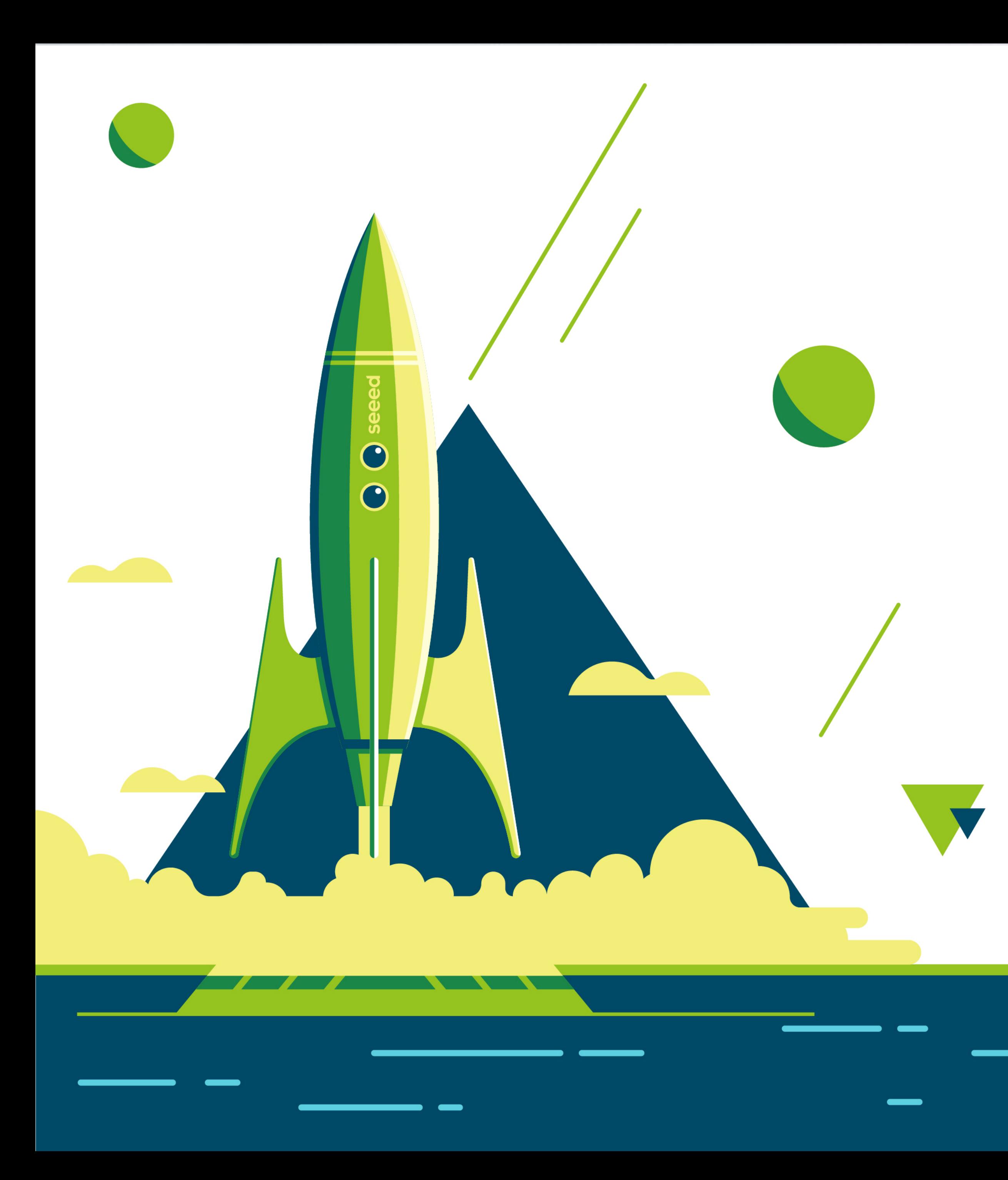

## Mbedとは何か at mbed+MA大祭り 2018@初夏の名工大

## 自己紹介

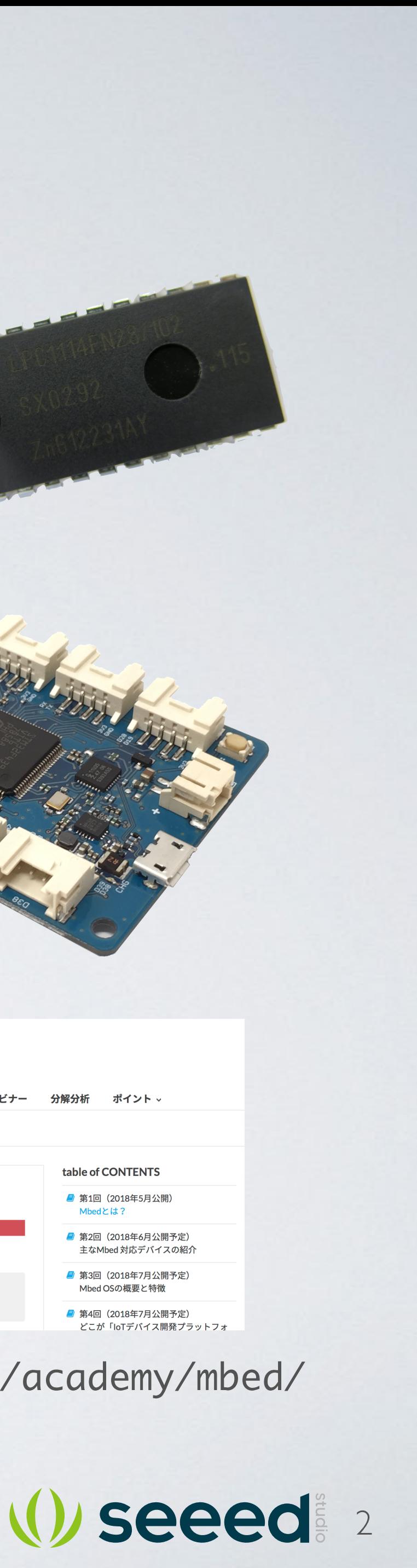

坪井義浩 (つぼいよしひろ) @ytsuboi 10代、電子工作→Z80,8255→internet (Unix, BSD) 20代、大学在学中に専用線が引きたくてinternet屋起業 →電子決済システムが主に(クレカとかポイント) 30代、Arduinoで現代のマイコン開発を知る。 →Mbed (Cortex-M)の凄さに夢中に →オープンソースハード業界に →Seeedの日本法人はじめました

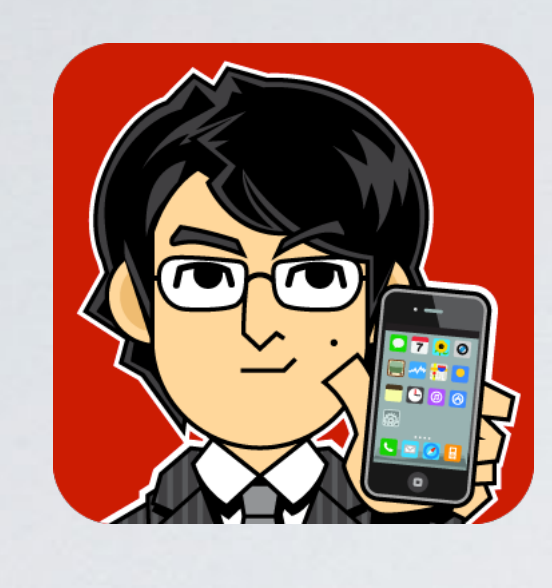

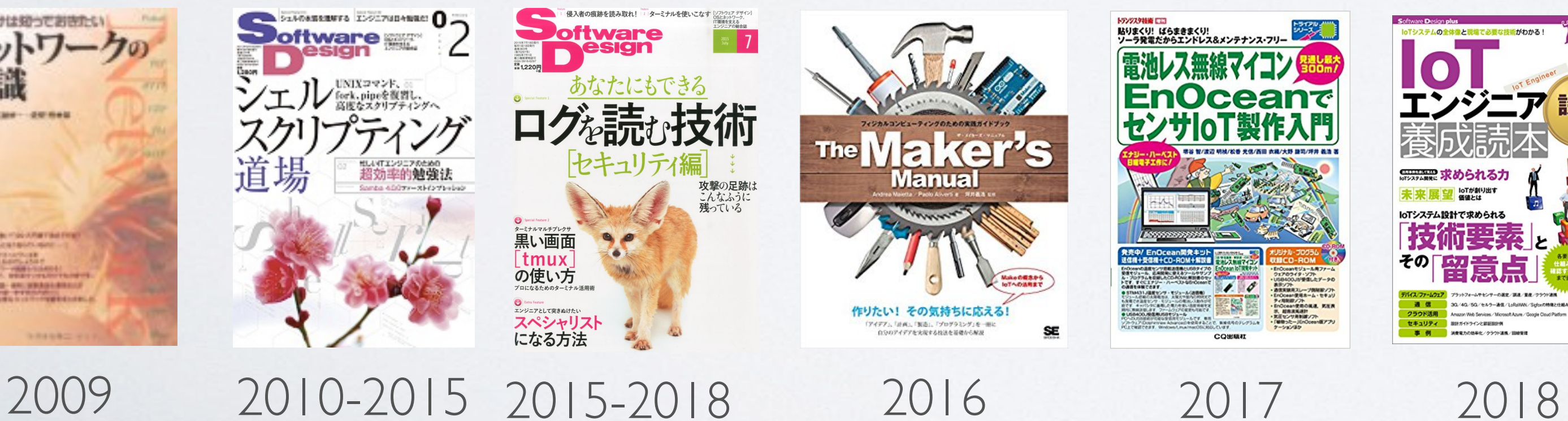

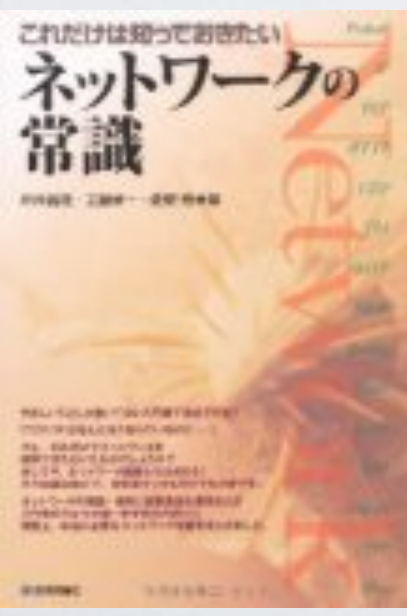

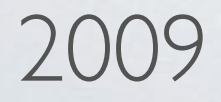

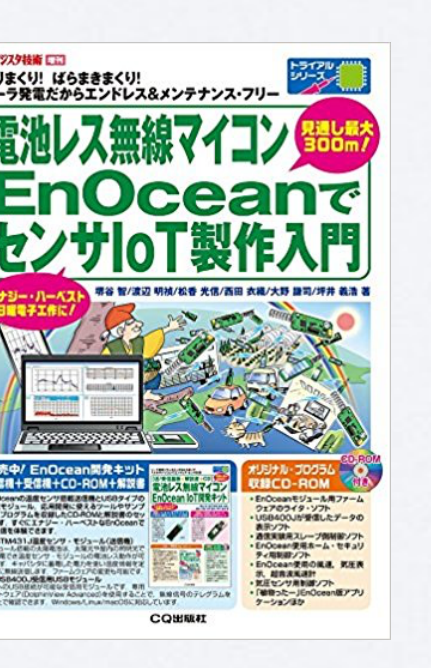

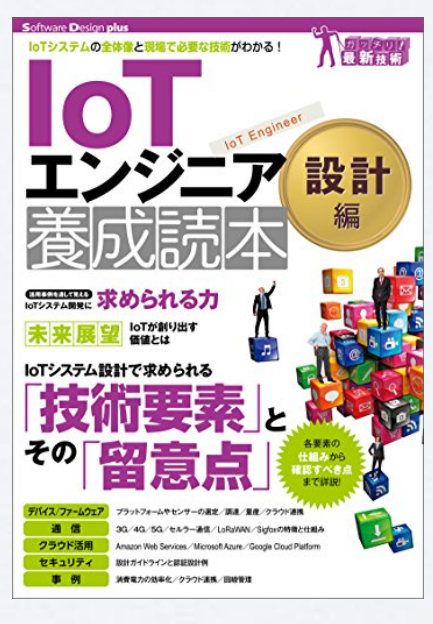

table of CONTENTS Mbedとは? ■ 第1回 (2018年5月公開) 第2回 (2018年6月公開予定 Vibed OSの概要と特徴 Raspberry Pi、ArduinoとMbedとの違いは? <mark>7</mark> 第4回 (2018年7月公開予) どこが「IoTデバイス開発プラットフォ

https://www.aps-web.jp/academy/mbed/

## ト mbedのはじまり

anber pid Prototy Microcontr

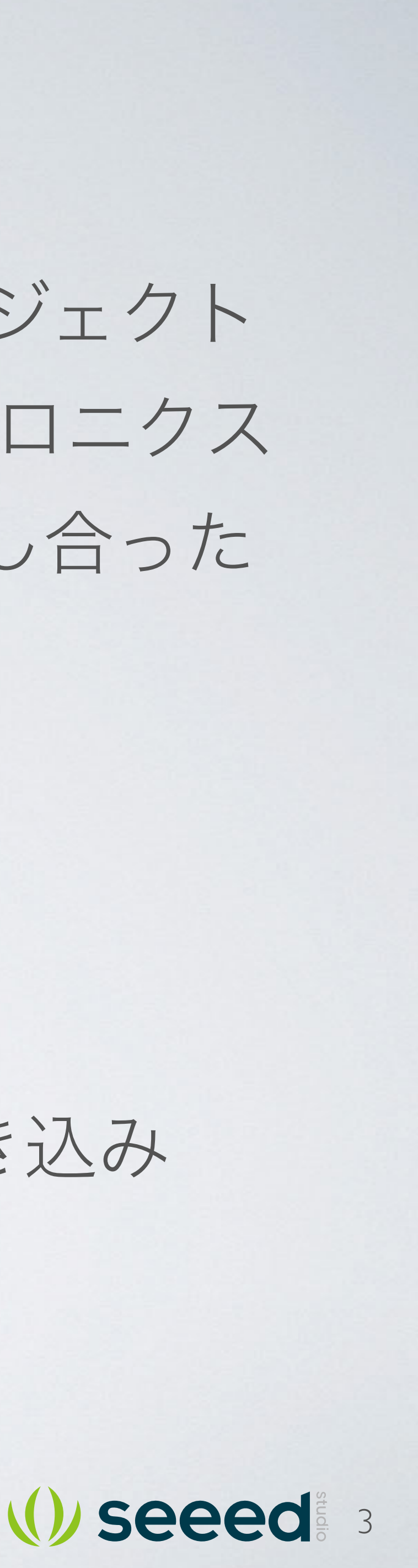

出典: https://blog.mbed.com/post/short-personal-history-micro-bit

2005年、Simon FordとChris Stylesが、課外プロジェクト (大学生の学生プロジェクトや放課後エレクトロニクス クラブの手伝い)についてティーブレイクで話し合った ことから誕生。

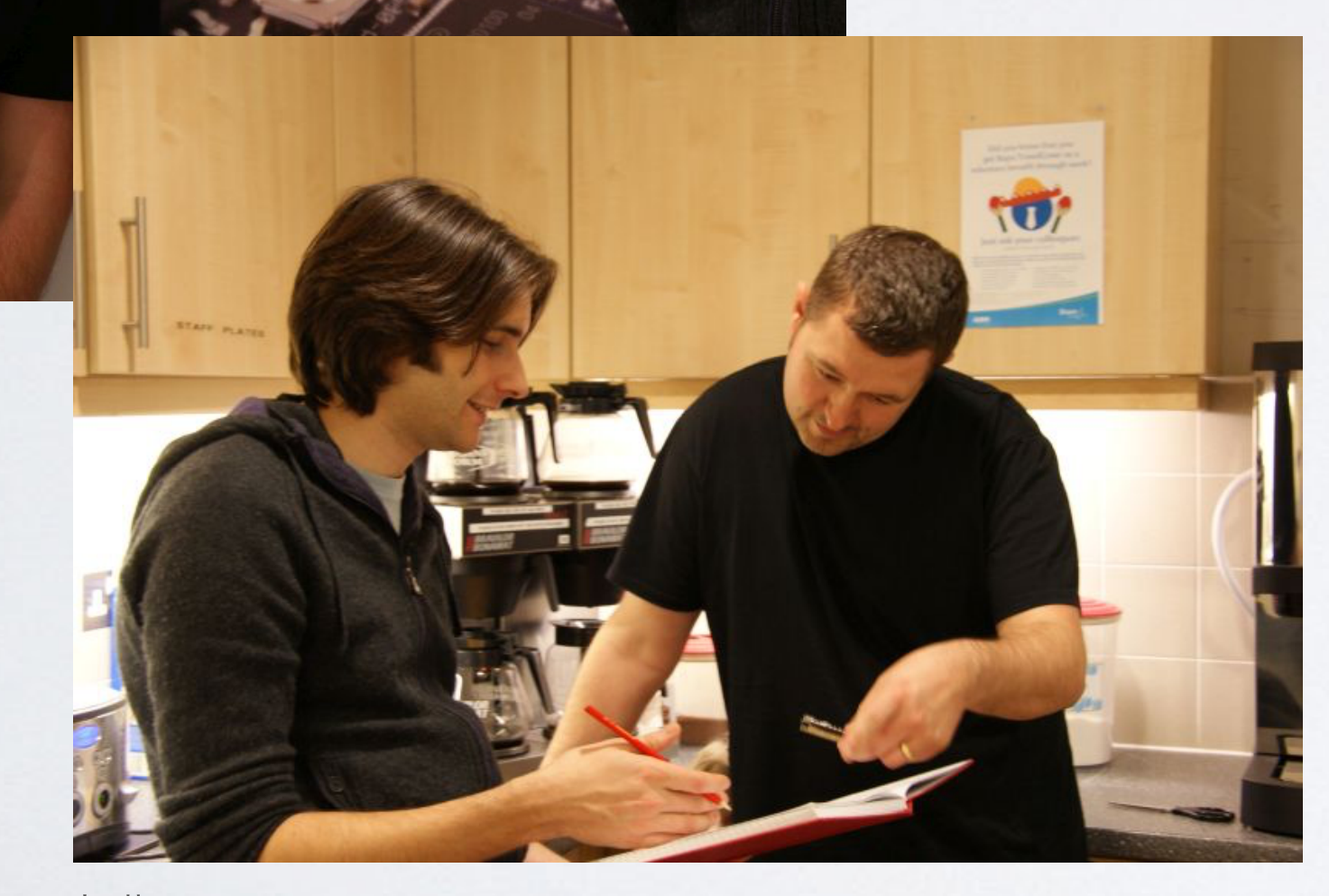

→ドラッグ・アンド・ドロップで書き込み 組み込みエンジニアではない

→手軽に使えるHALとAPI

学校・学生向けならではの制約 ソフトがインストールできない →オンラインコンパイラ

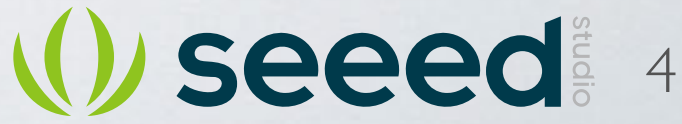

## ト mbedのリリース

2009年、mbedがLPC1768ではじまる。 「Rapid prototyping tool」(手早い試作を行う道具)

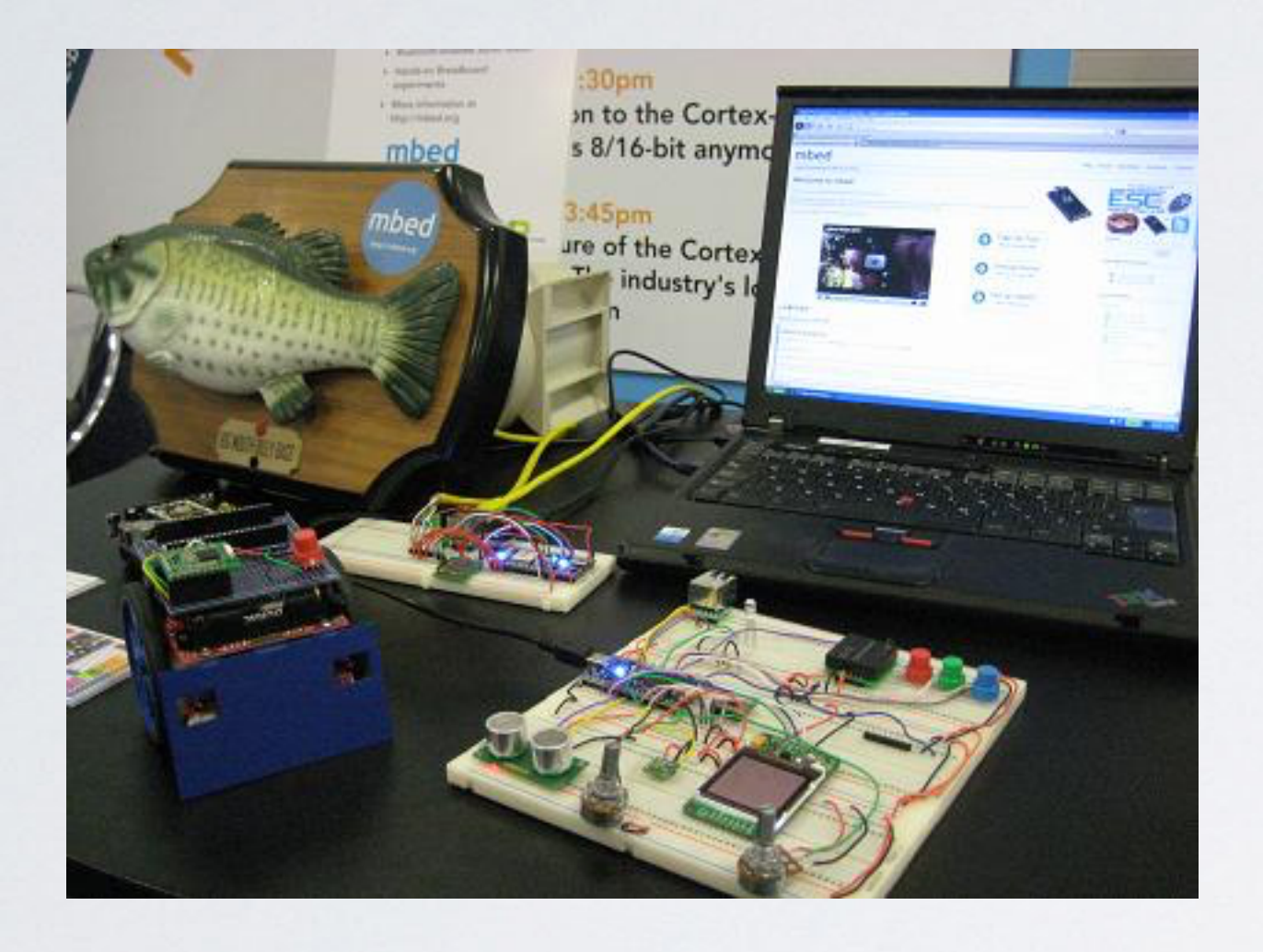

## 日本では、(たぶん)2010年2月に登場。 イーサネットとIPスタックが付いてる!

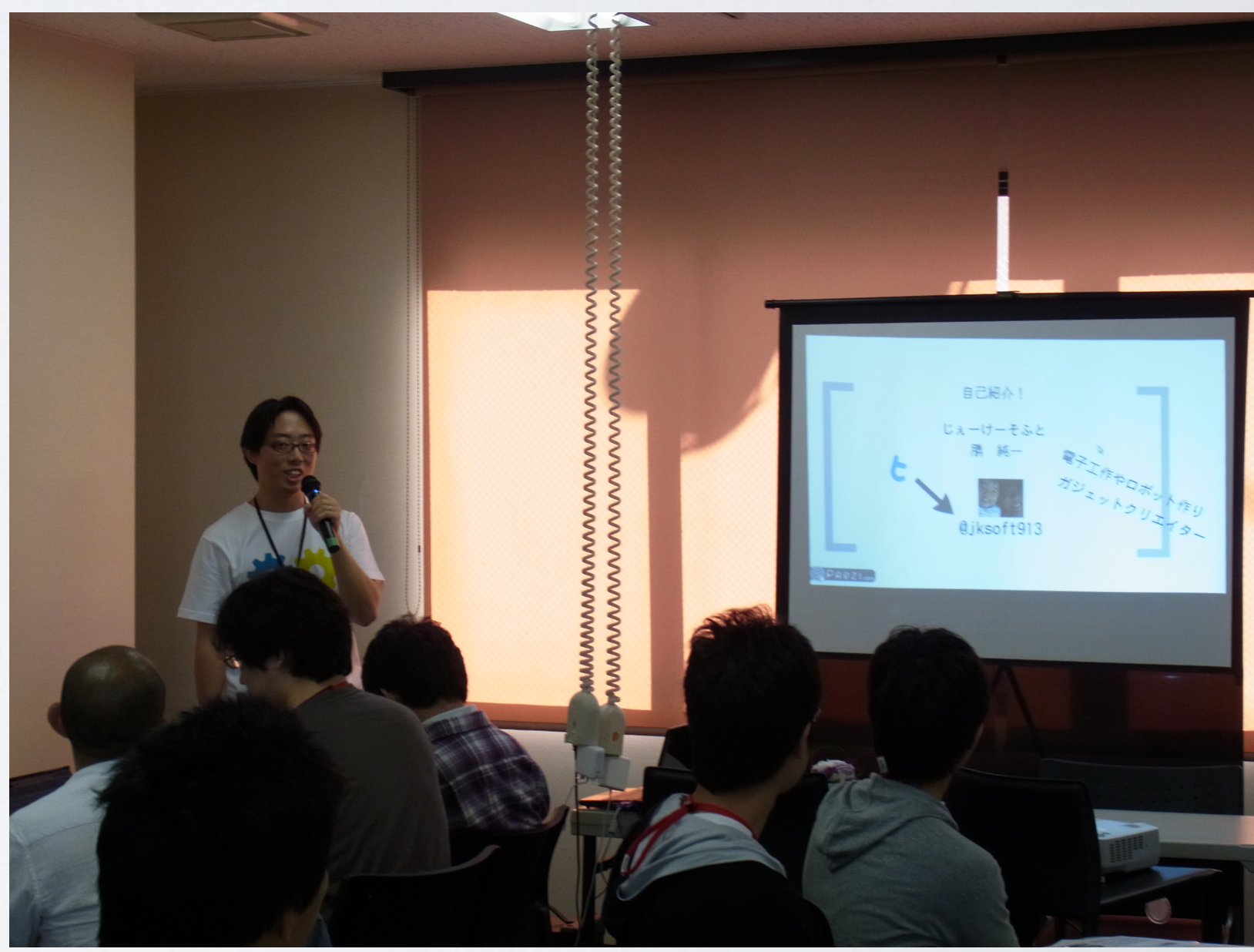

出典: https://os.mbed.com/blog/entry/100/

10月にはじめてのmbed祭り

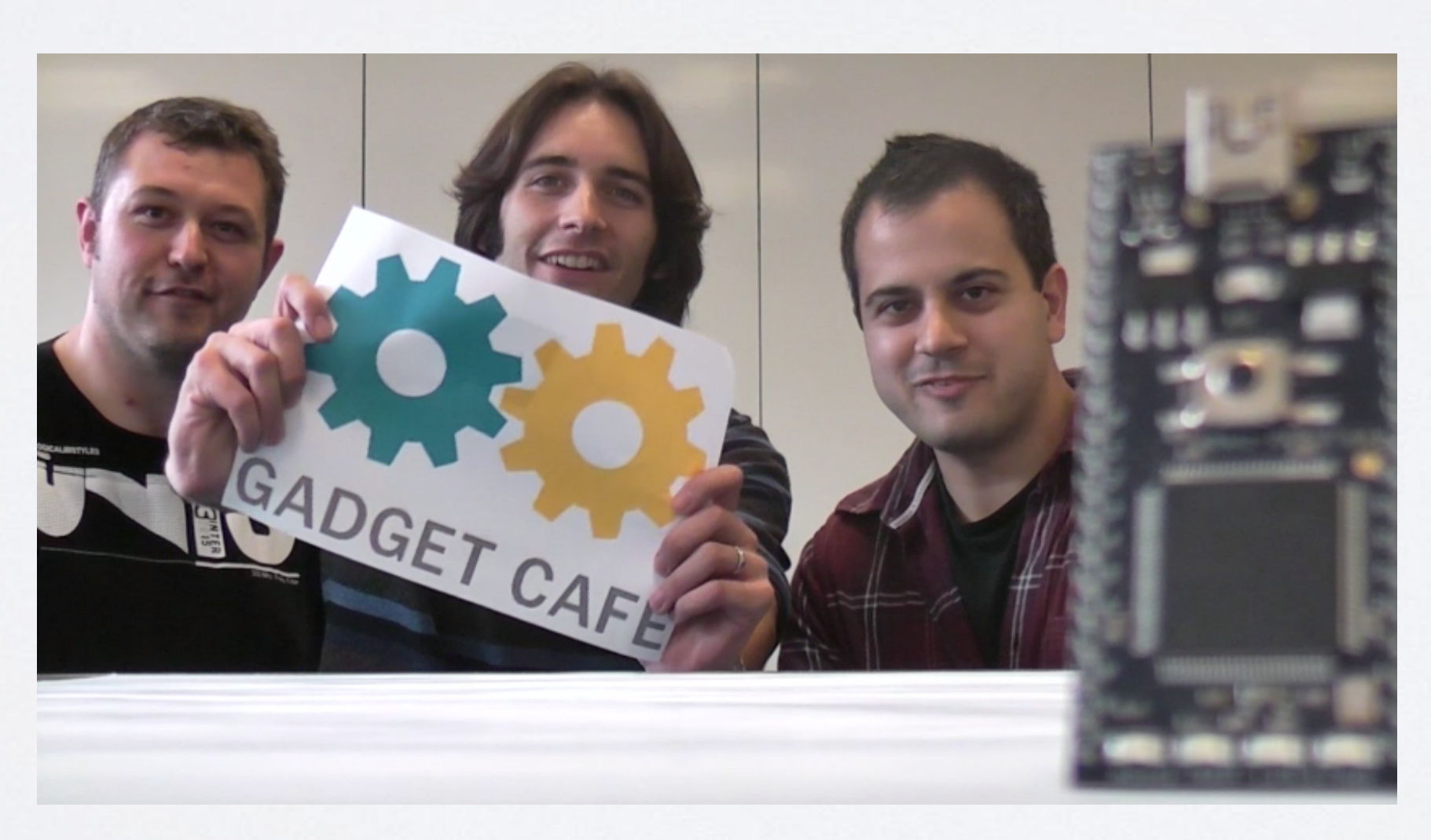

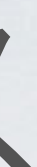

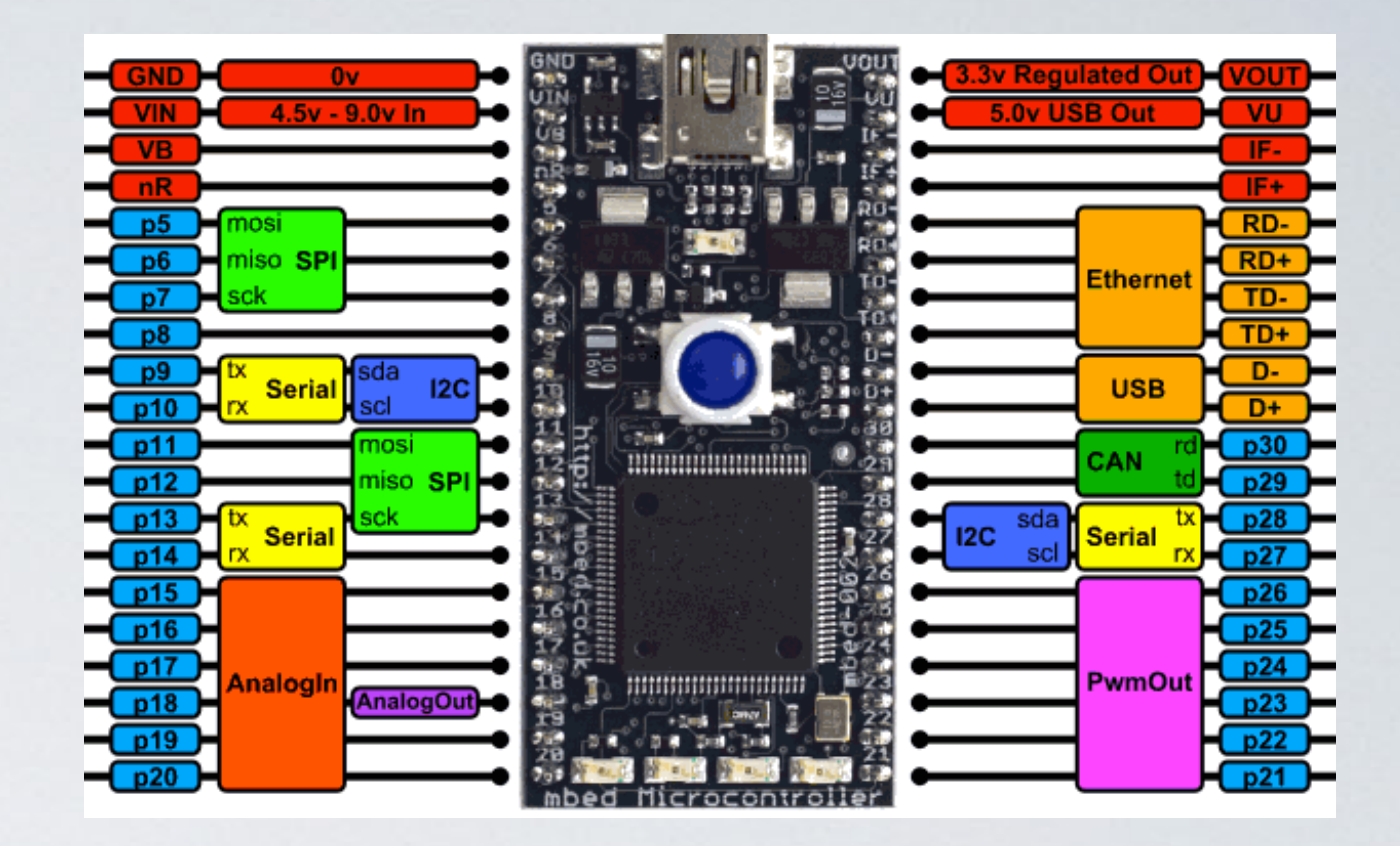

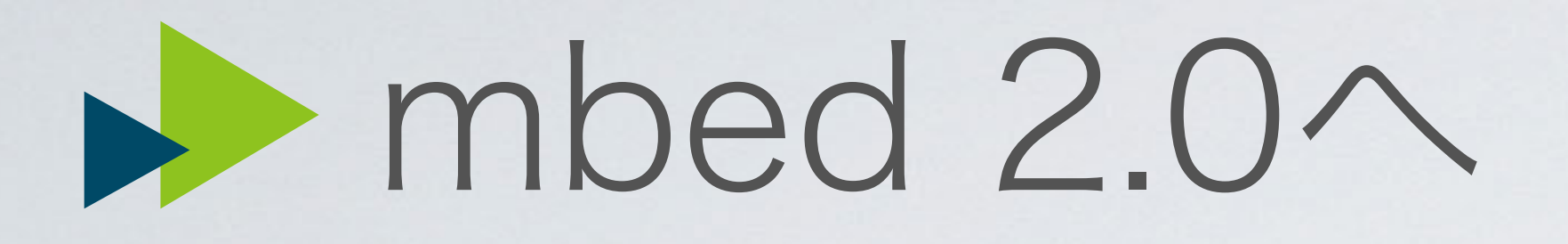

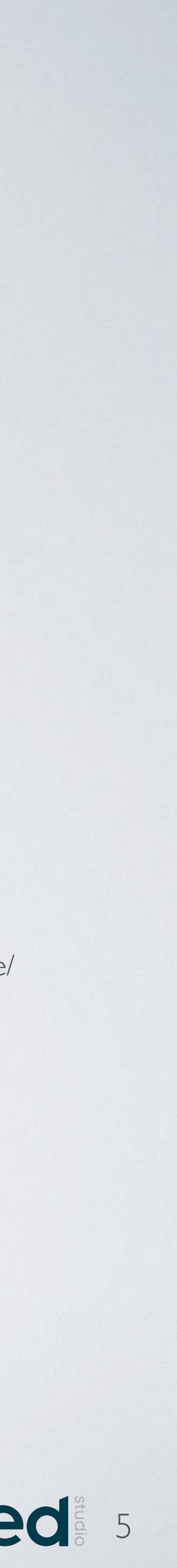

## 2012年9月 CMSIS-DAP追加

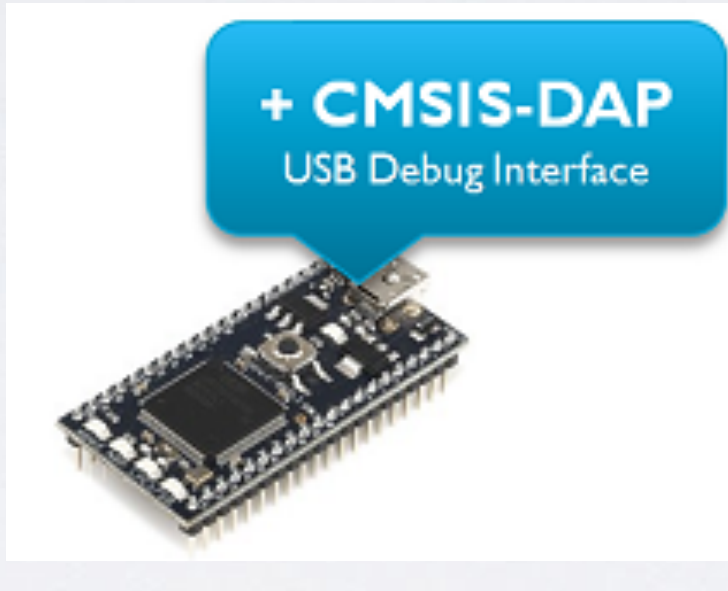

出典: https://os.mbed.com/blog/entry/mbed-Interface-v20-experiments-Adding-CM/

2013年2月 オープンソースに  $\frac{1}{20}$   $\frac{1}{3}$ 

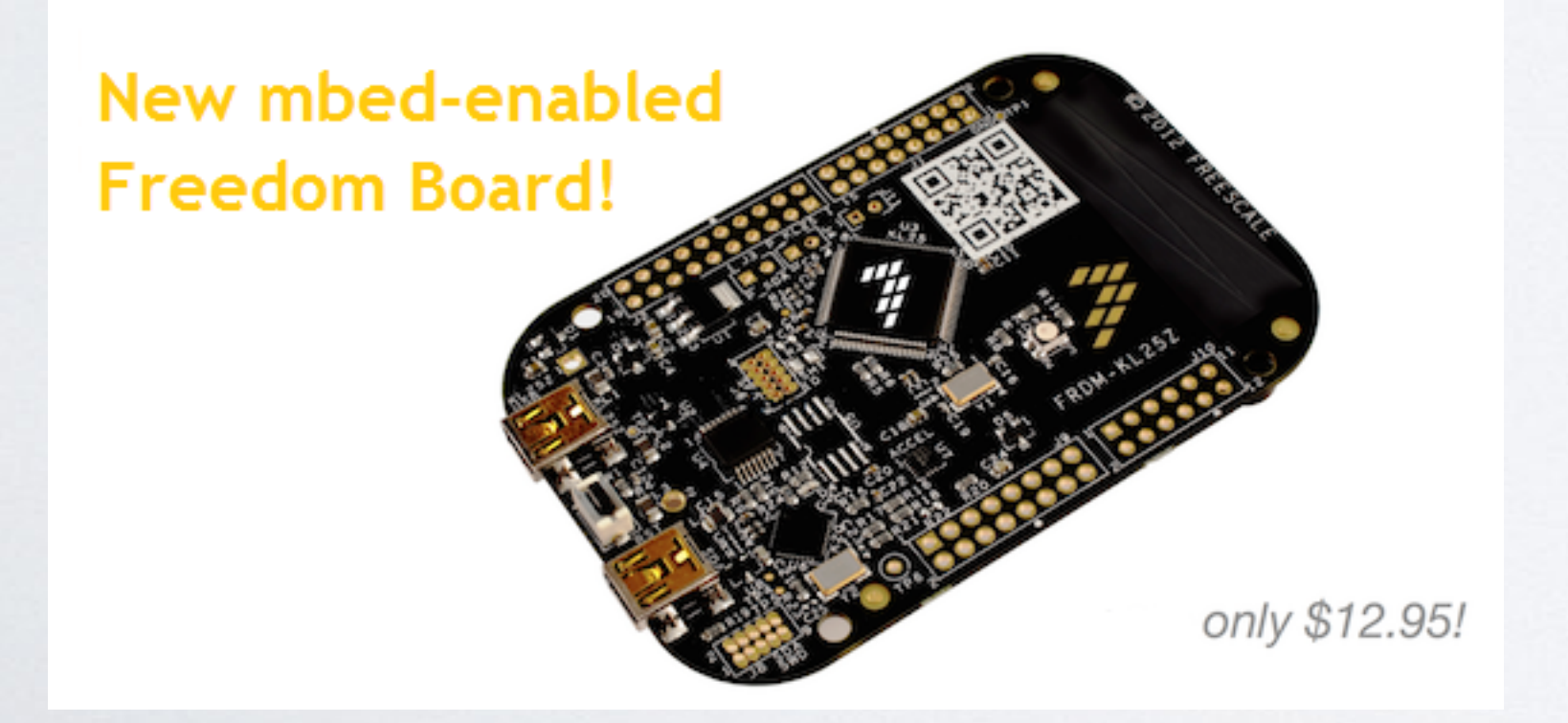

## 2012年7月 コラボレーション機能追加

出典: https://os.mbed.com/blog/entry/mbed-enabled-Freescale-FRDM-KL25Z-board/

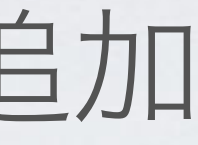

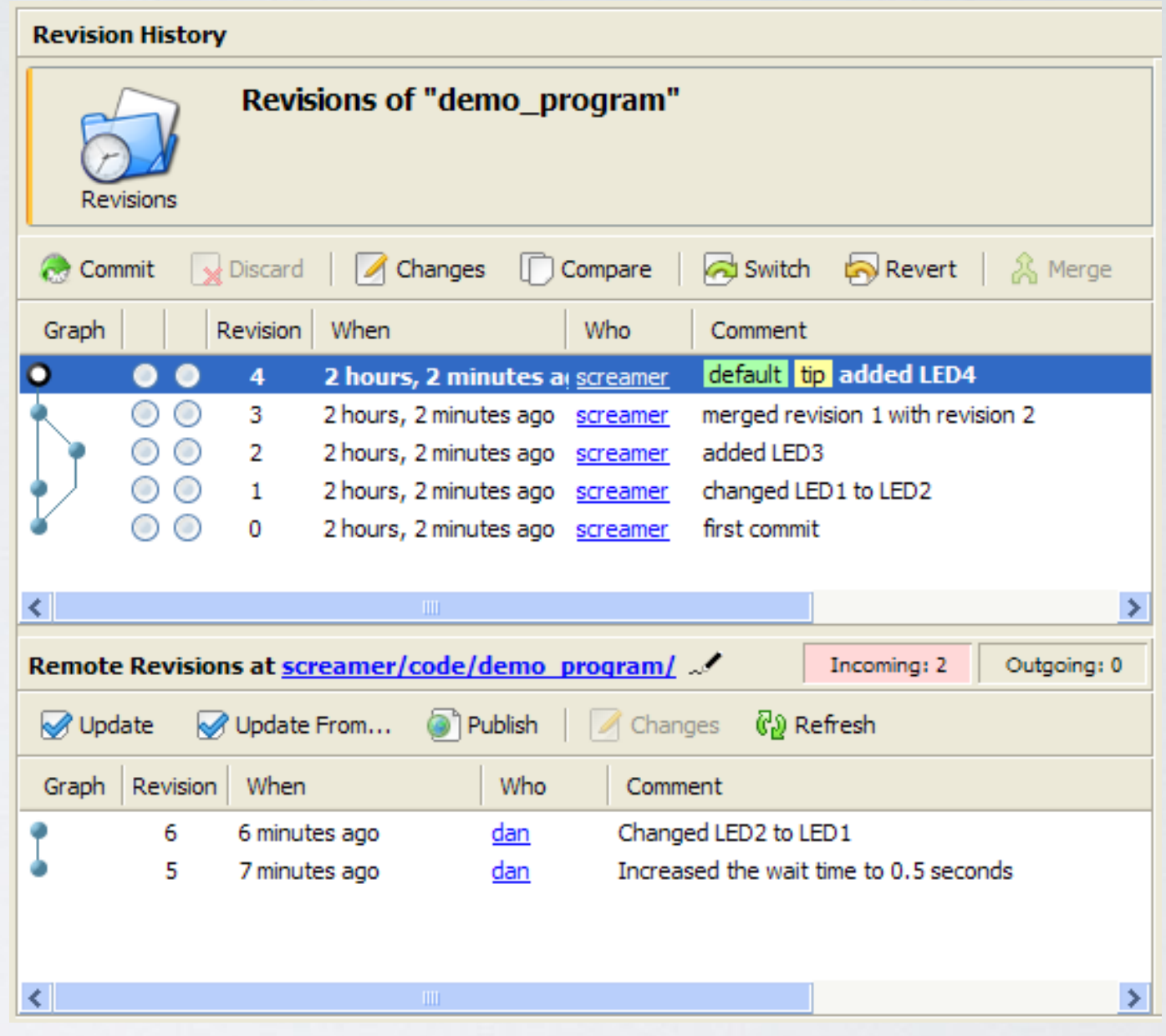

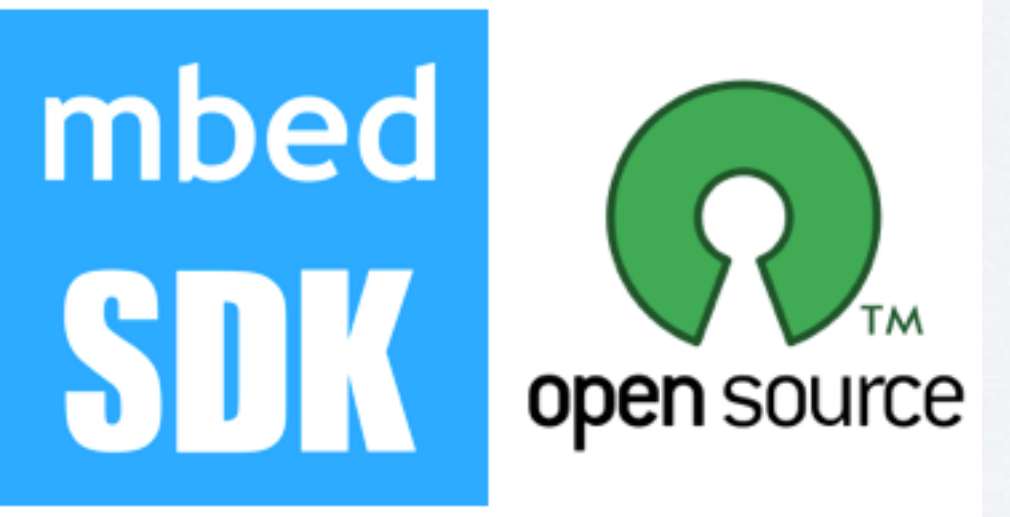

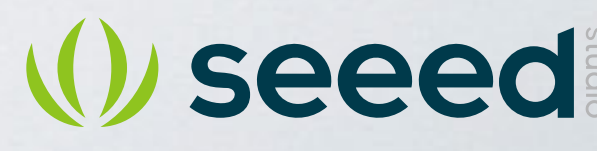

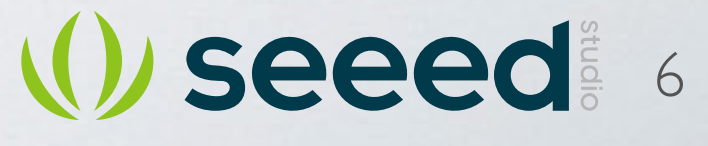

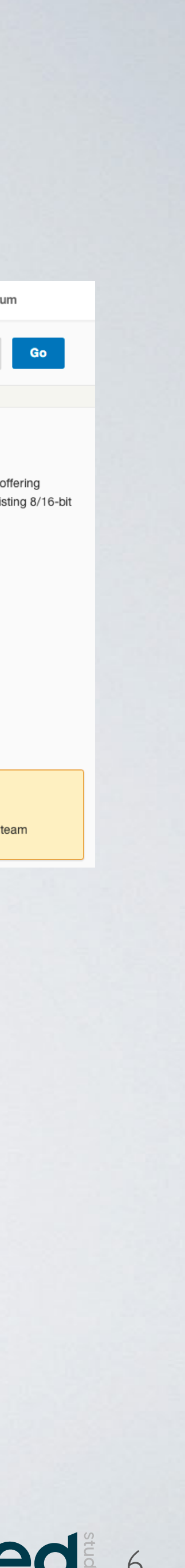

@toyowata

## トオープンソース化の恩恵

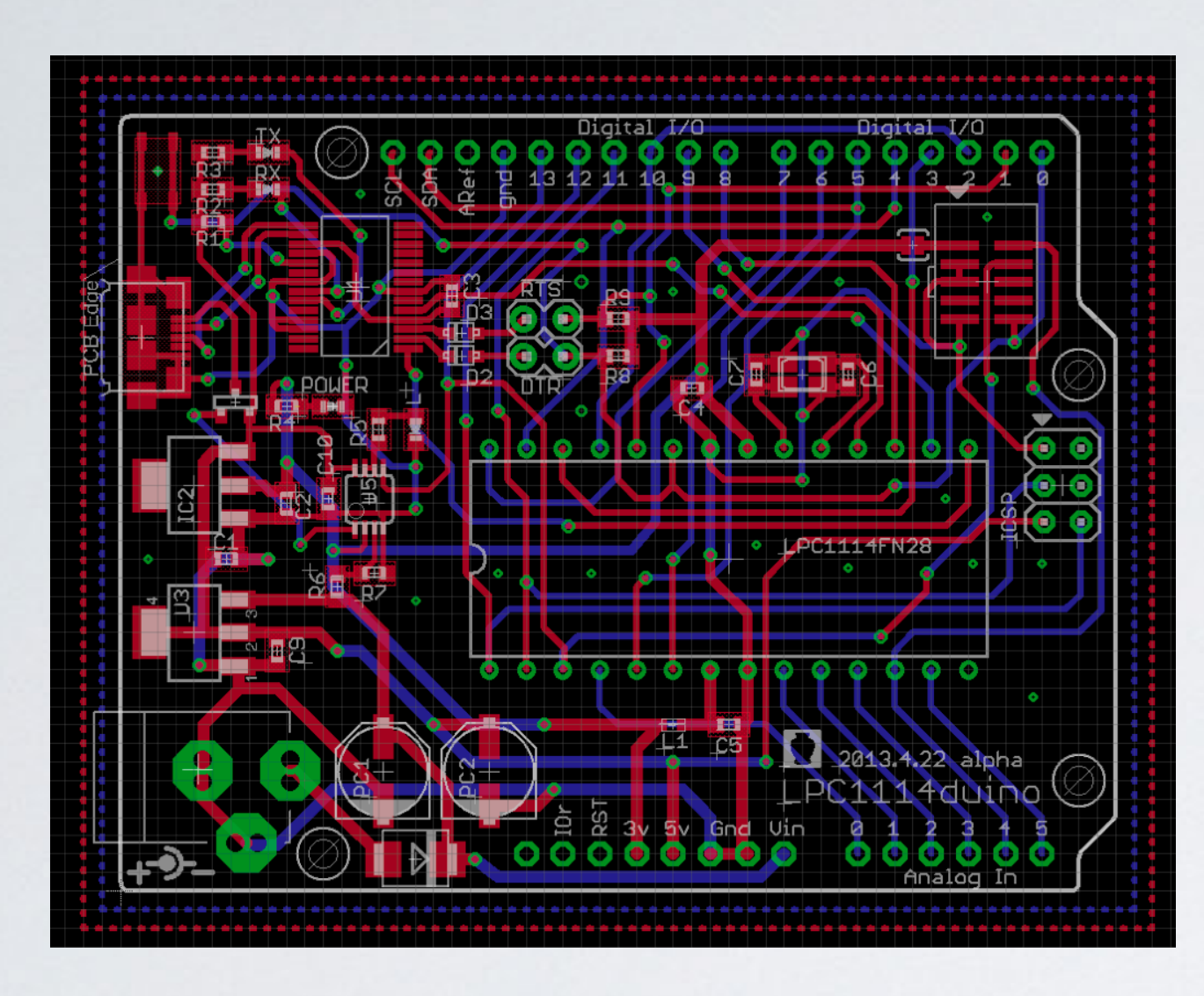

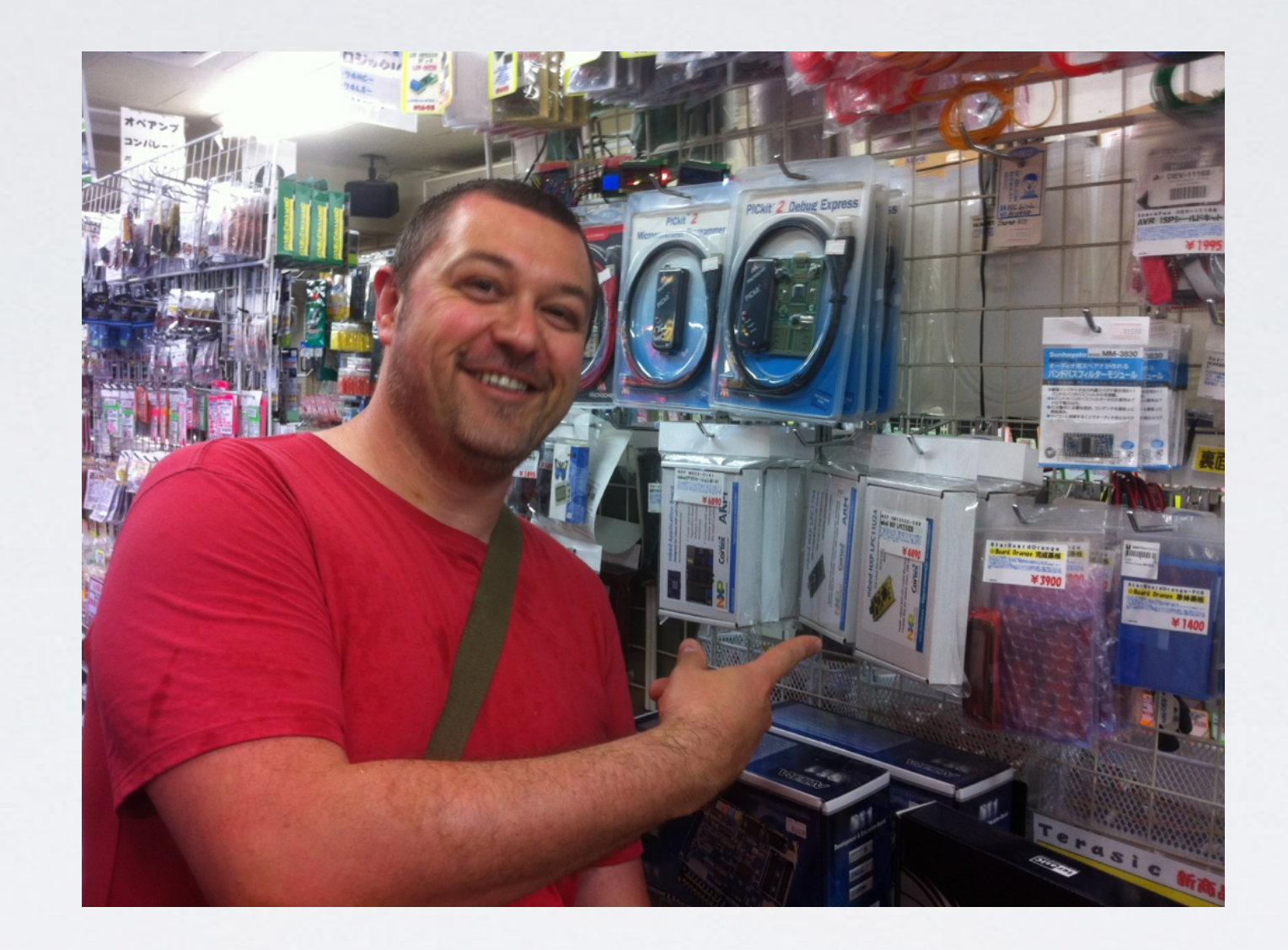

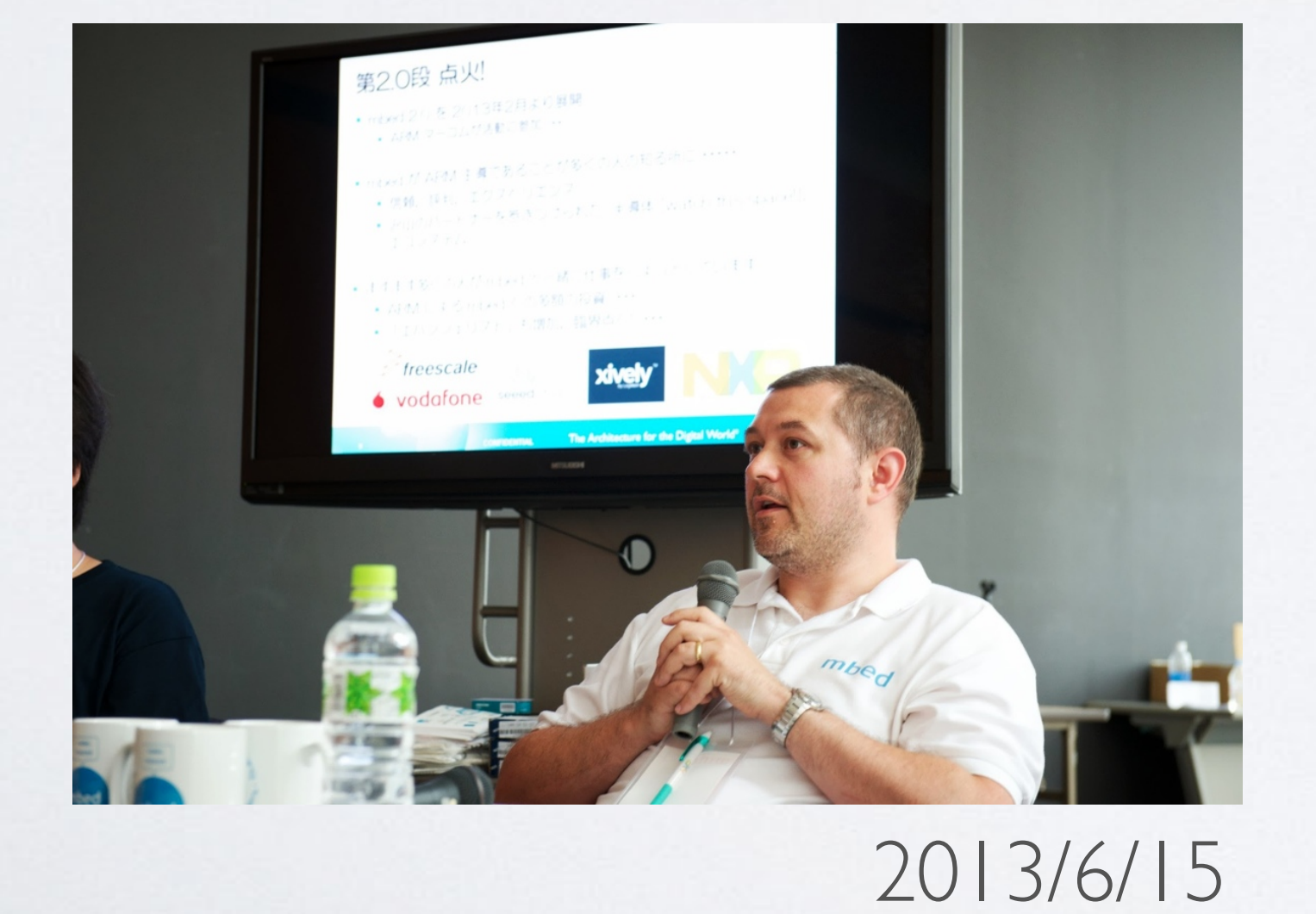

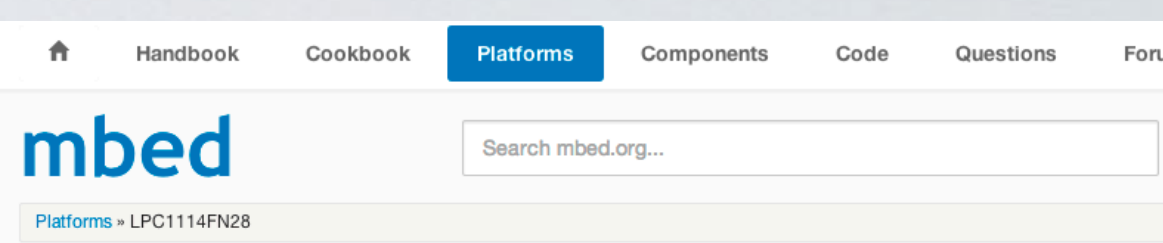

### **LPC1114FN28**

The LPC1114FN28 is an ARM Cortex-M0 based, low-cost 32-bit MCU, designed for 8/16-bit microcontroller applications, offering performance, low power, simple instruction set and memory addressing together with reduced code size compared to existing 8/16-bit architectures.

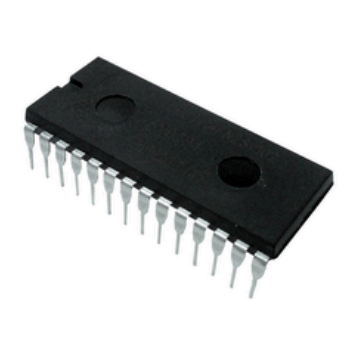

**Warning** 

Note that support for this target is a beta release from the mbed community, and is not currently supported by the mbed team

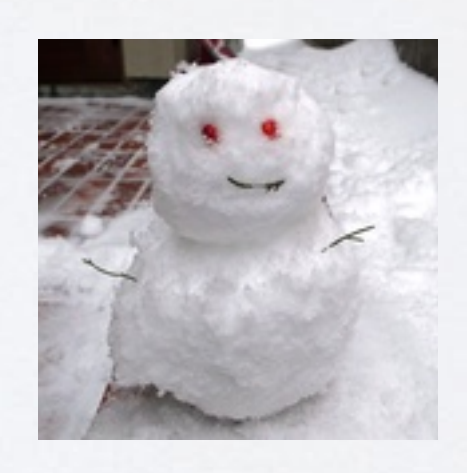

ここでちょっとRTOSの話

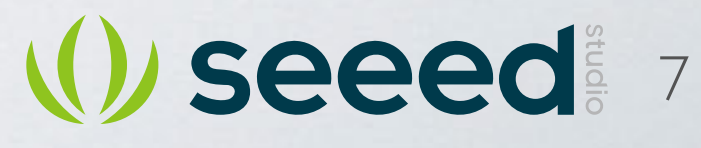

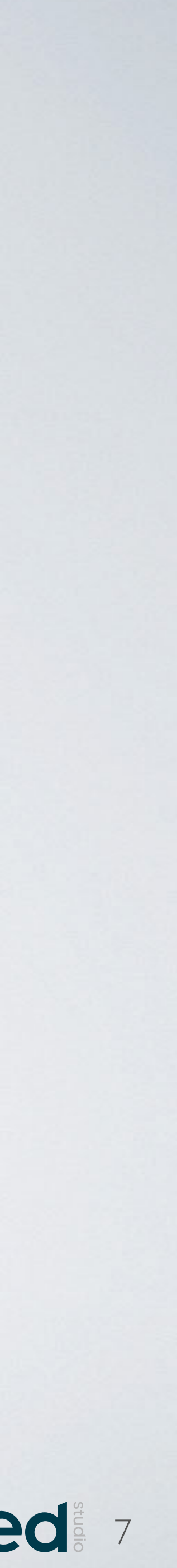

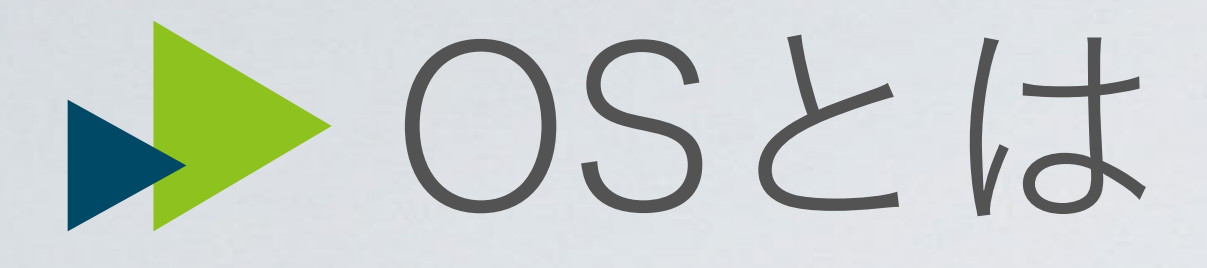

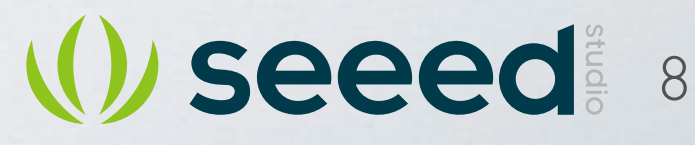

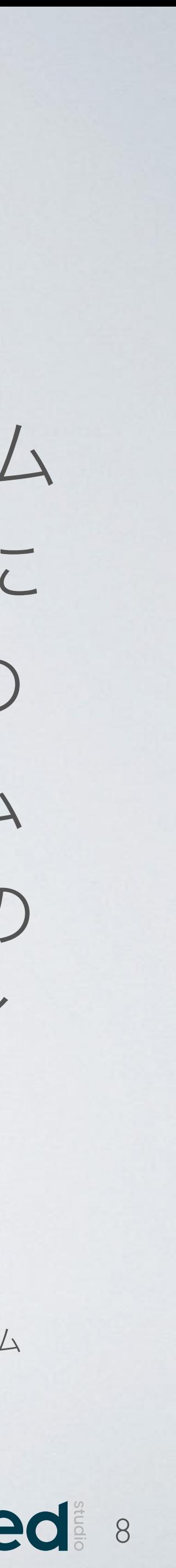

"オペレーティングシステムは通常、ユーザーやアプリケーションプログラム とハードウェアの中間に位置し、ユーザーやアプリケーションプログラムに 対して標準的なインターフェースを提供すると同時に、ハードウェアなどの 各リソースに対して効率的な管理を行う。現代のオペレーティングシステム の主な機能は、ファイルシステムなどの補助記憶装置管理、仮想記憶などの メモリ管理、マルチタスクなどのプロセス管理、更にはGUIなどのユーザイ ンタフェース、TCP/IPなどのネットワーク、などがある"

出典: https://ja.wikipedia.org/wiki/オペレーティングシステム

RTOSが何をするのか

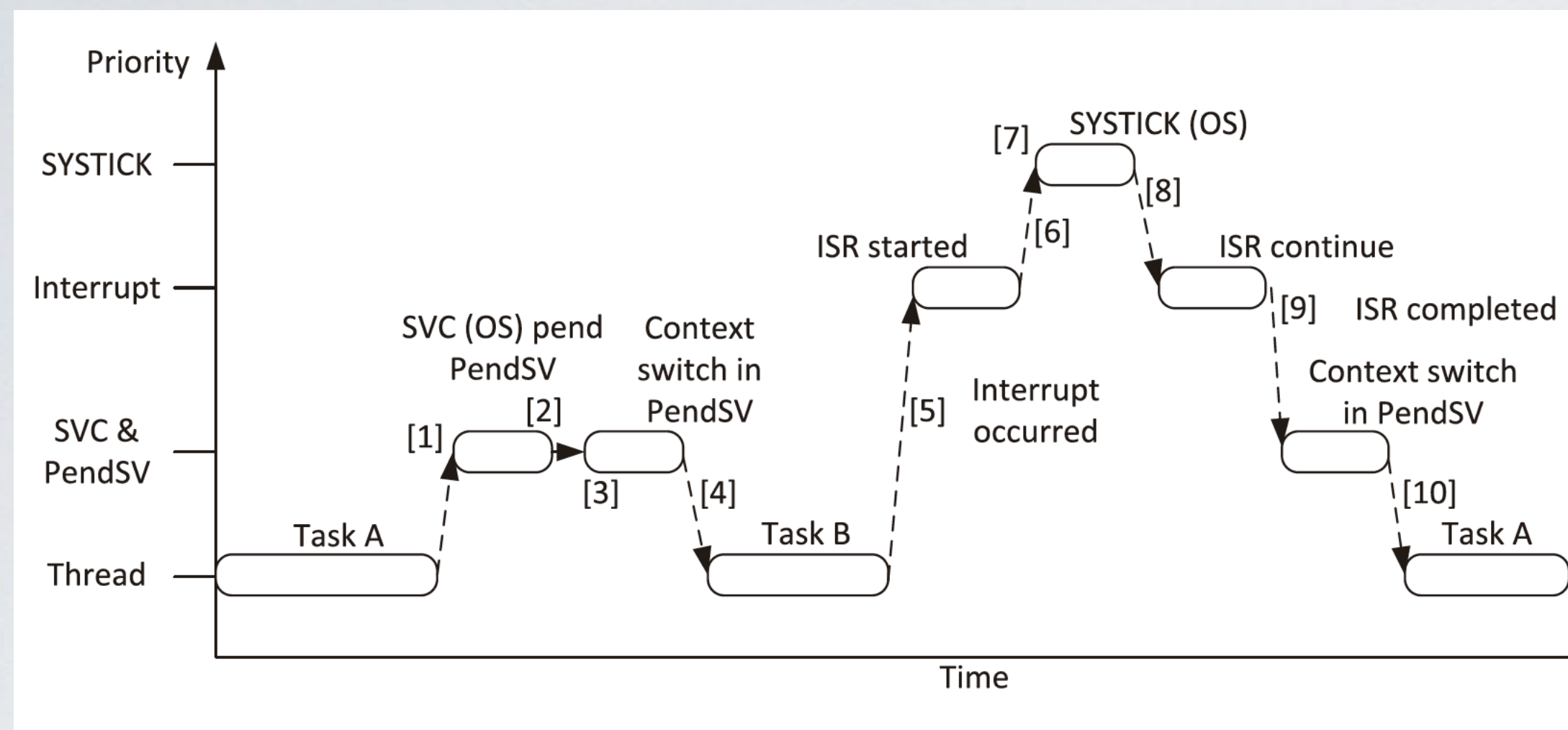

### **FIGURE 10.8**

Example context switching with PendSV

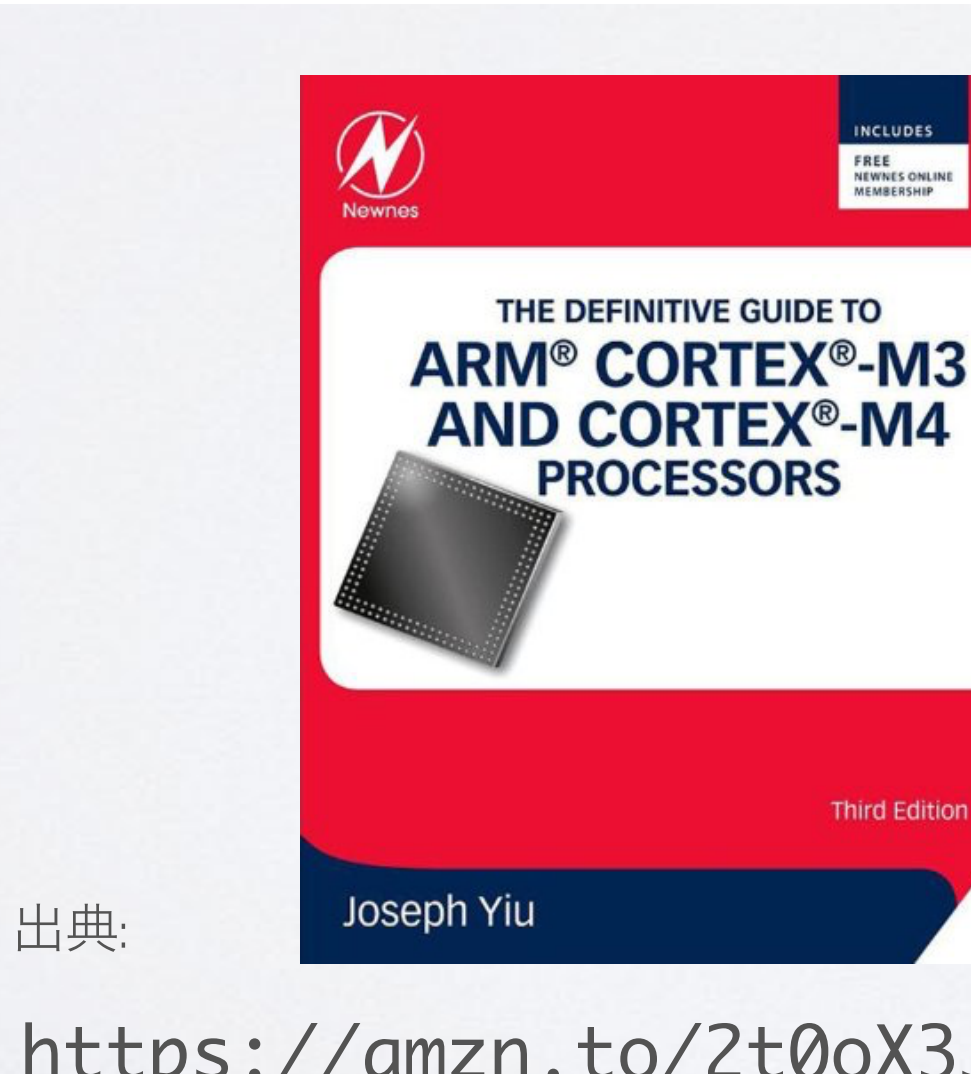

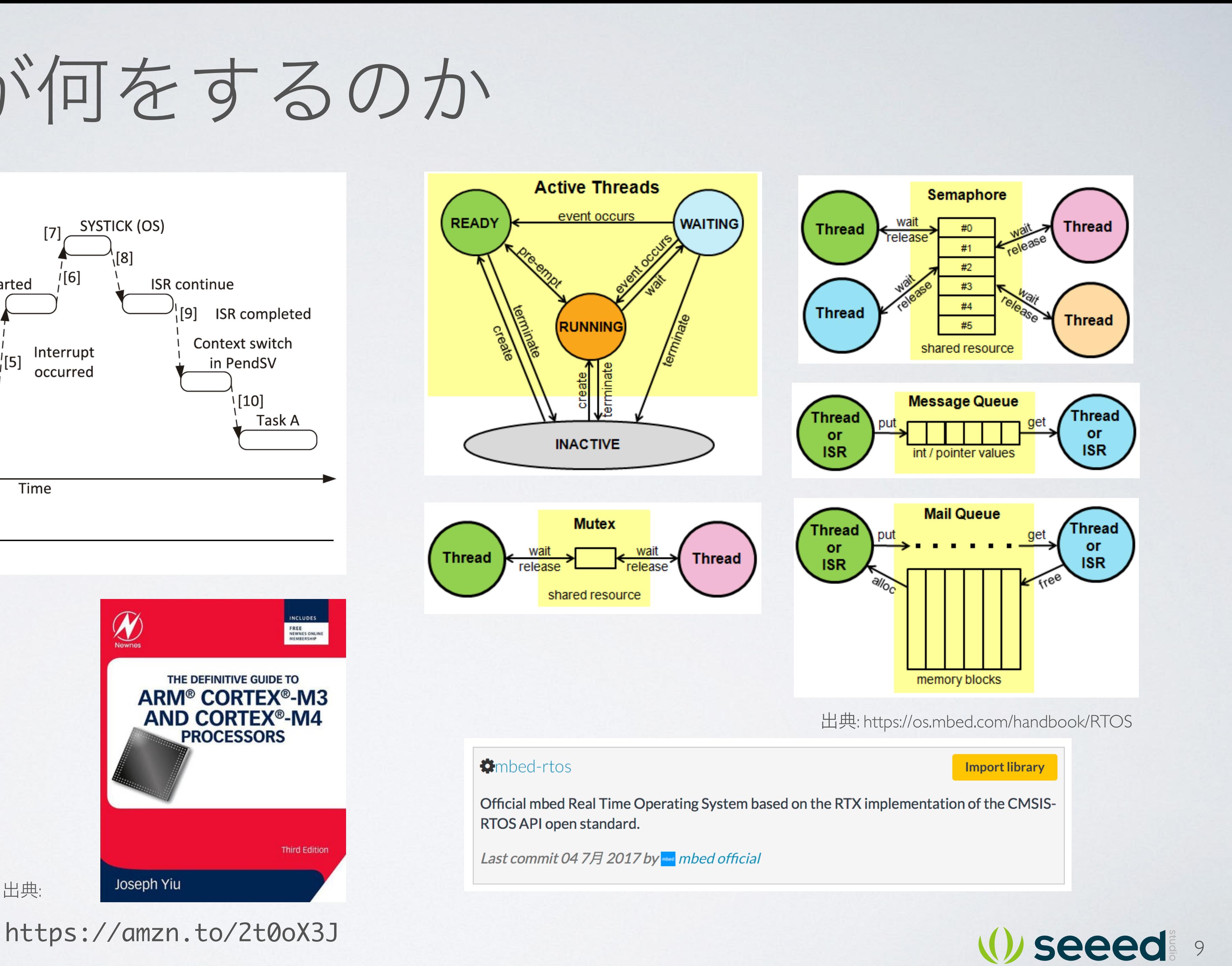

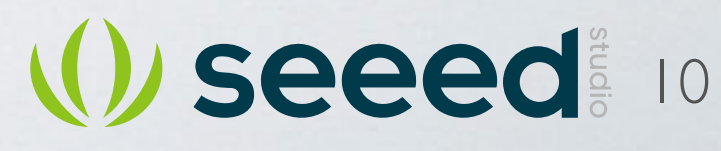

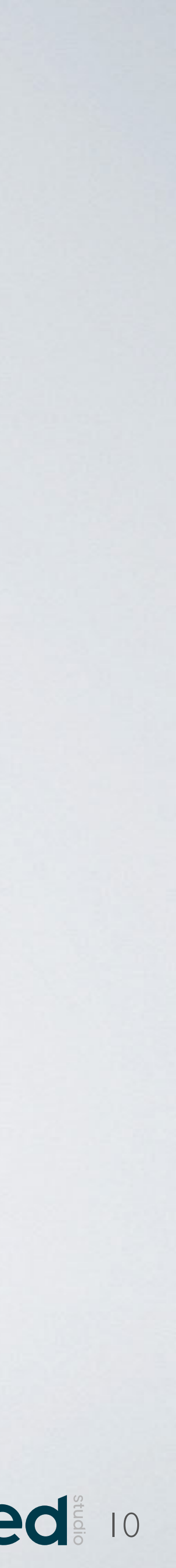

## ARTOSはoptionでした

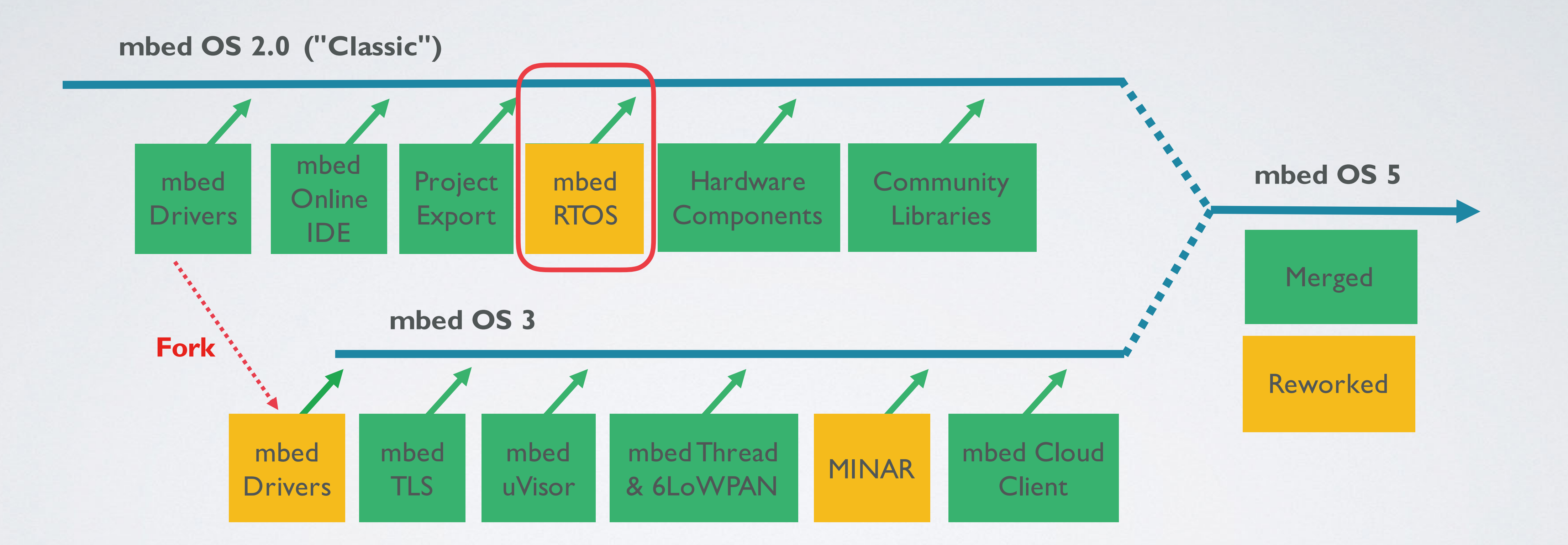

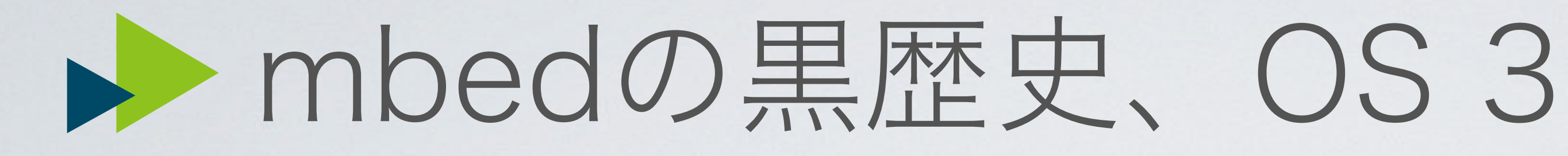

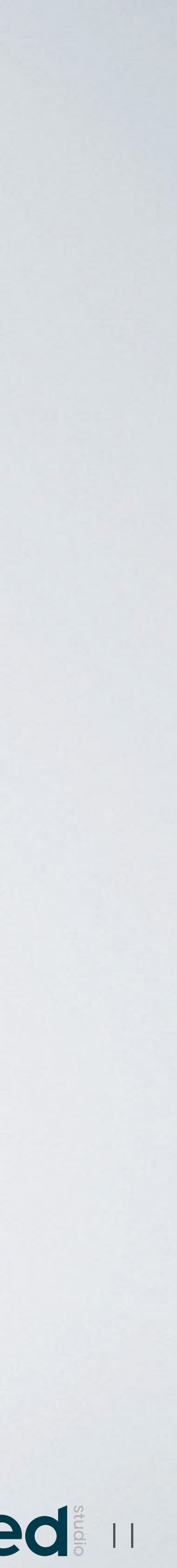

```
static void blinky(void) {
led = !led;}
```

```
void app_start(int, char**) {
FunctionPointer0<void> ptr_to_blinky(blinky);<br>FunctionPointerBind<void> bind_of_blinky(ptr_to_blinky.bind());<br>Event e(bind_of_blinky);
				minar::Scheduler::postCallback(e).period(minar::milliseconds(1000));

}
```
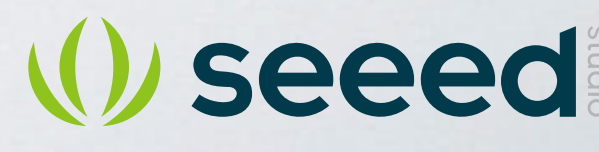

```
2015年、イベント駆動なスケジューラー、MINARへの移行。
ビルドツールはyotta
```

```
#include "mbed-drivers/mbed.h"
```

```
using mbed::util::FunctionPointer0;
using mbed::util::FunctionPointerBind;
using mbed::util::Event;
```

```
static DigitalOut led(LED1);
```
## **Device Connector**

### **Device Connectivity Fast Track with** mbed Device Connector

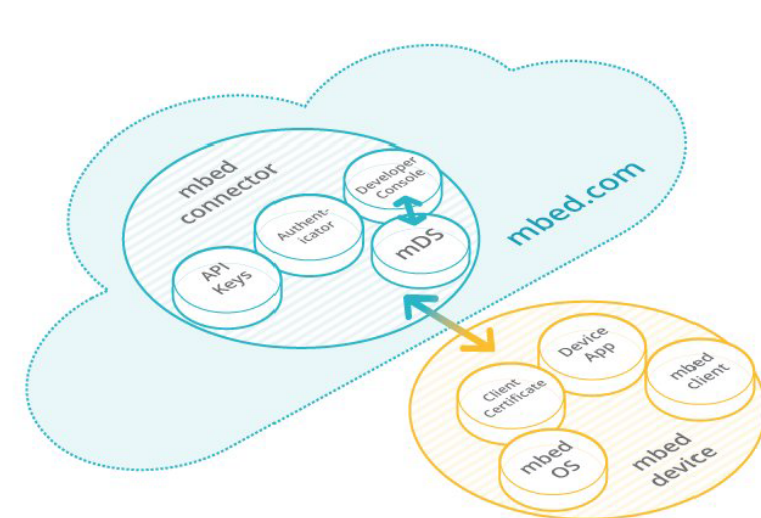

- Free for development purposes
- 100 devices, 10,000 events per hour
- Caching and subscription aggregation
- Strong end-to-end trust and security Based on industry standard protocols for energyefficient data communication
- REST APIs for easy integration with existing systems
- Full integration with and web tools on mbed.com

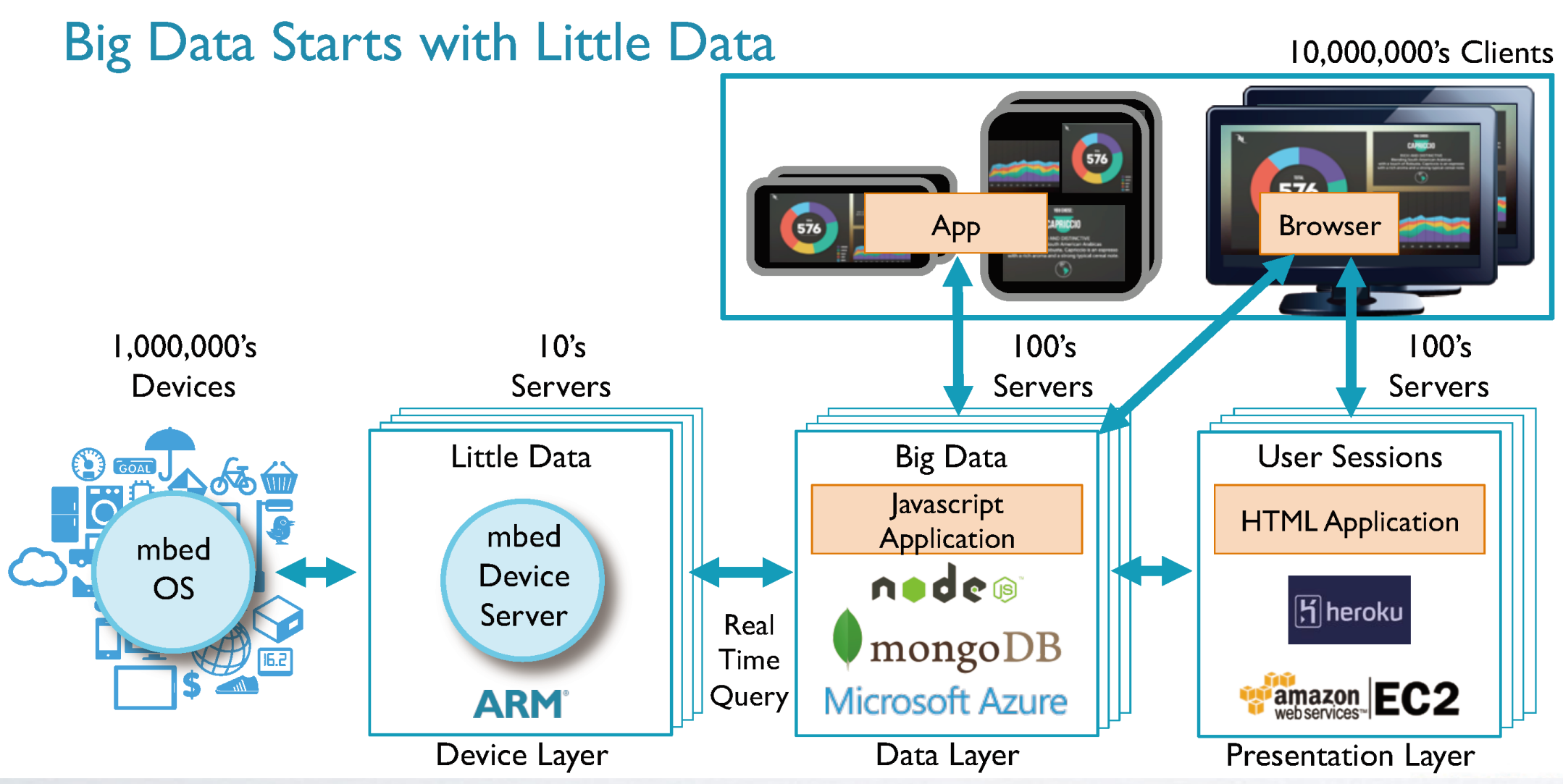

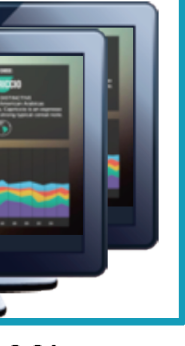

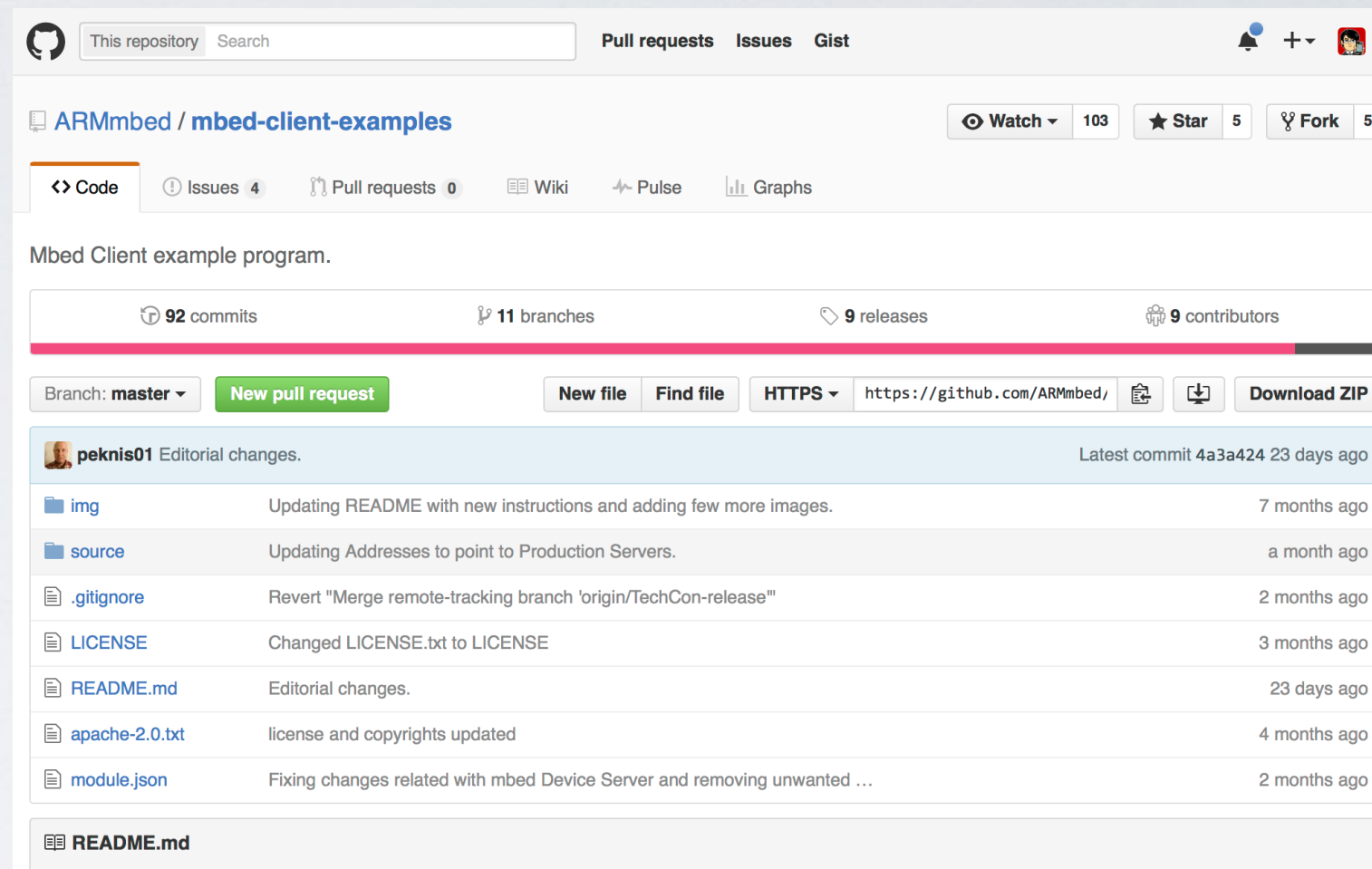

### **Getting started on mbed Client Example**

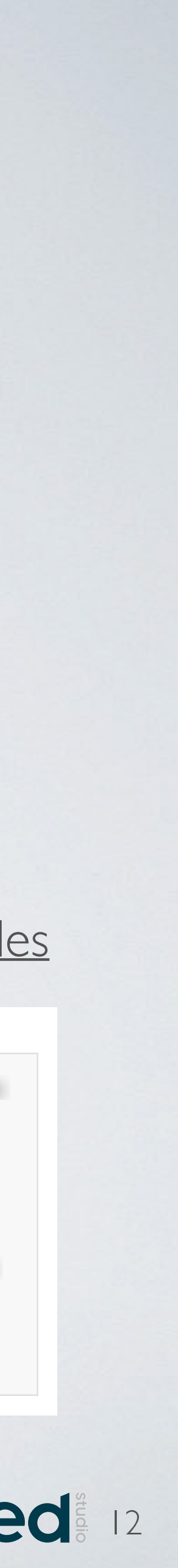

### <https://github.com/ARMmbed/mbed-client-examples>

### **Server response: 202 (Accepted)**

{"async-response-id":  $/Test/0/D"$ }

Waiting for asynchronous response... Asynchronous response received in the notification channel ...

{ "id" : " /Test/0/D", "status" : 200, "payload" : "MTU=", "ct" : "text/plain", "max-age" : 0 }

Decoded payload: "15"

## () seeed

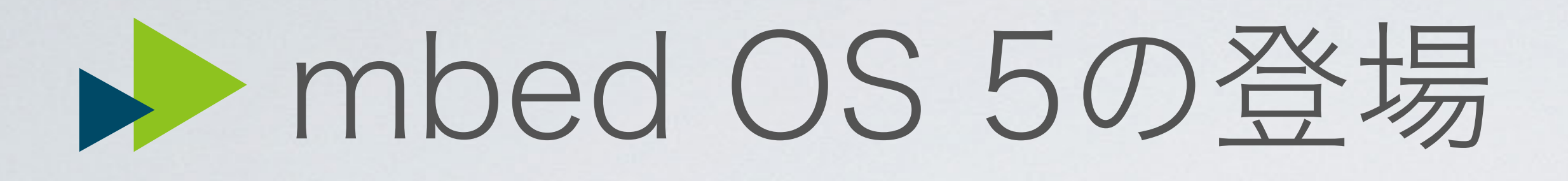

2016年、mbed OS 5が登場。

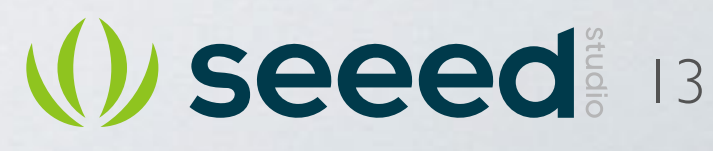

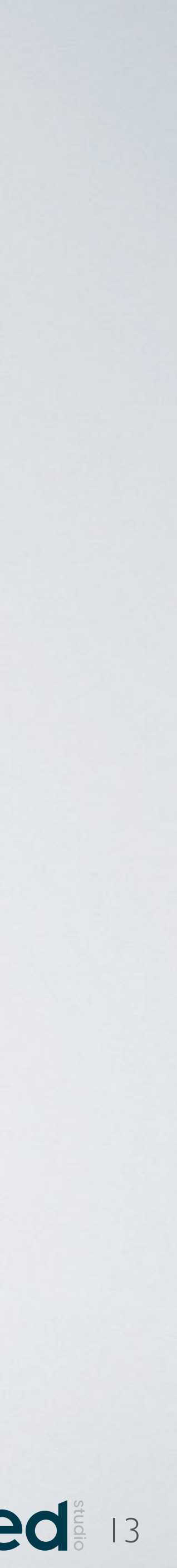

**mbed OS 2.0 ("Classic")**

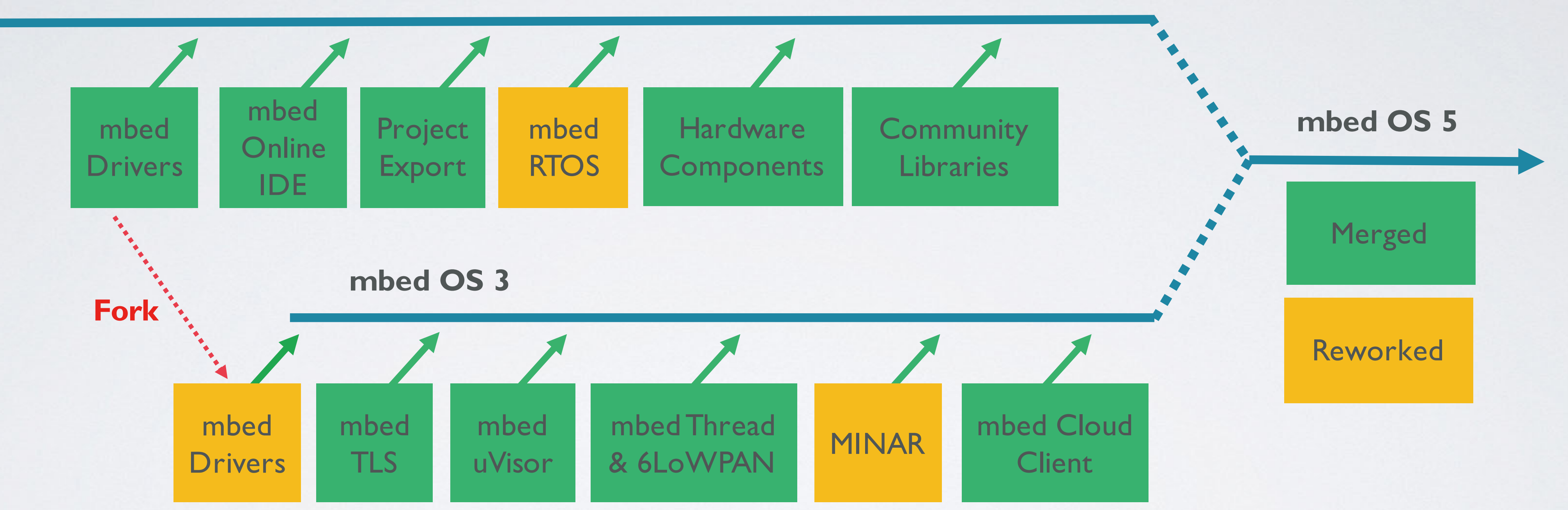

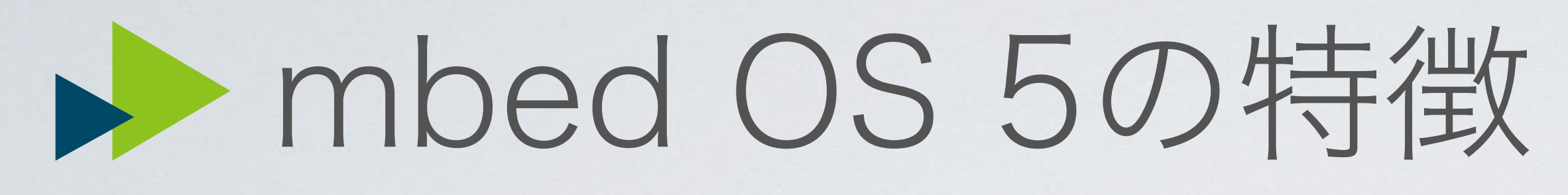

# mbed SDKの頃よりもマイコンにメモリが必要に SDKはexportだったが、mbed CLIが登場

- · mbed SDKからスムーズに移行可能
- RTOSが標準に
	-
- オフライン開発が快適に
- 多様なコネクティビティをサポート
	- BLE
	- Wi-Fi
	- LoRaWAN (日本仕様には未対応) • Cellular
- mbed Cloud

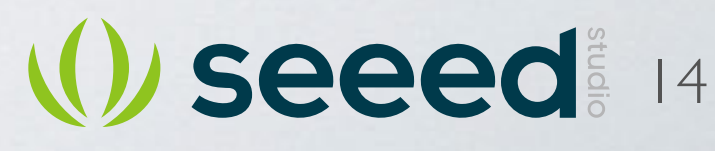

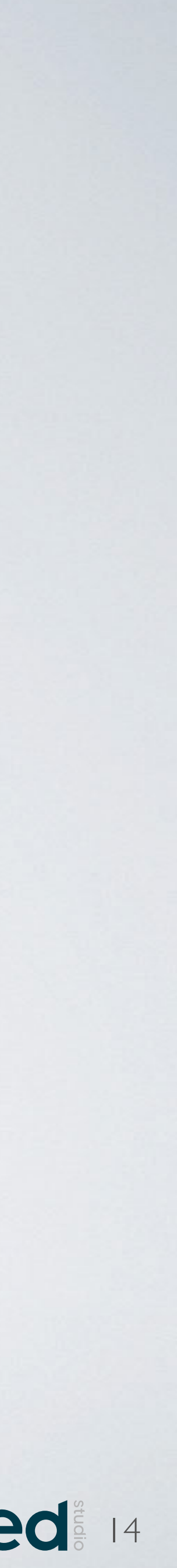

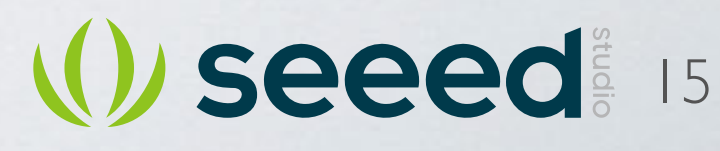

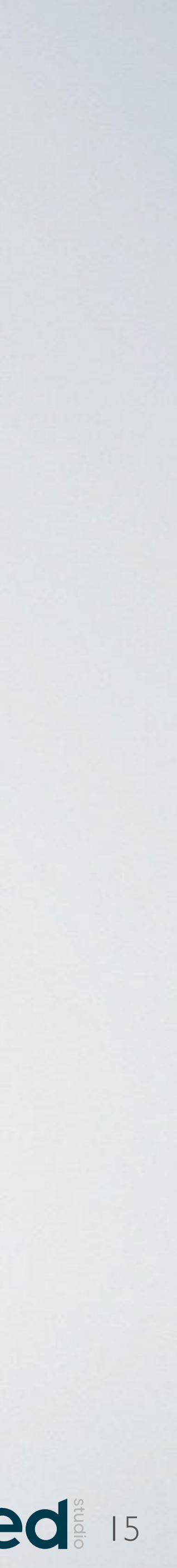

## トロゴと表記が変わりました

## 2017年8月1日

Arm Mbed Japanさん 3 素敵な気分。 **arm** MBED 2017年8月1日 · 2

アームは8/1付で、ブランドの顔となるロゴを刷新しました!それに伴い、 「Mbed」のロゴも新しくなっています。本日更新したカバー写真とプロフ ィール画像に入っているのが、その新ロゴです。

なお、テキストで表記する際には「Arm Mbed」とつづります。 どうぞ、この新ロゴをお見知りおきください!! https://www.mbed.com/en/

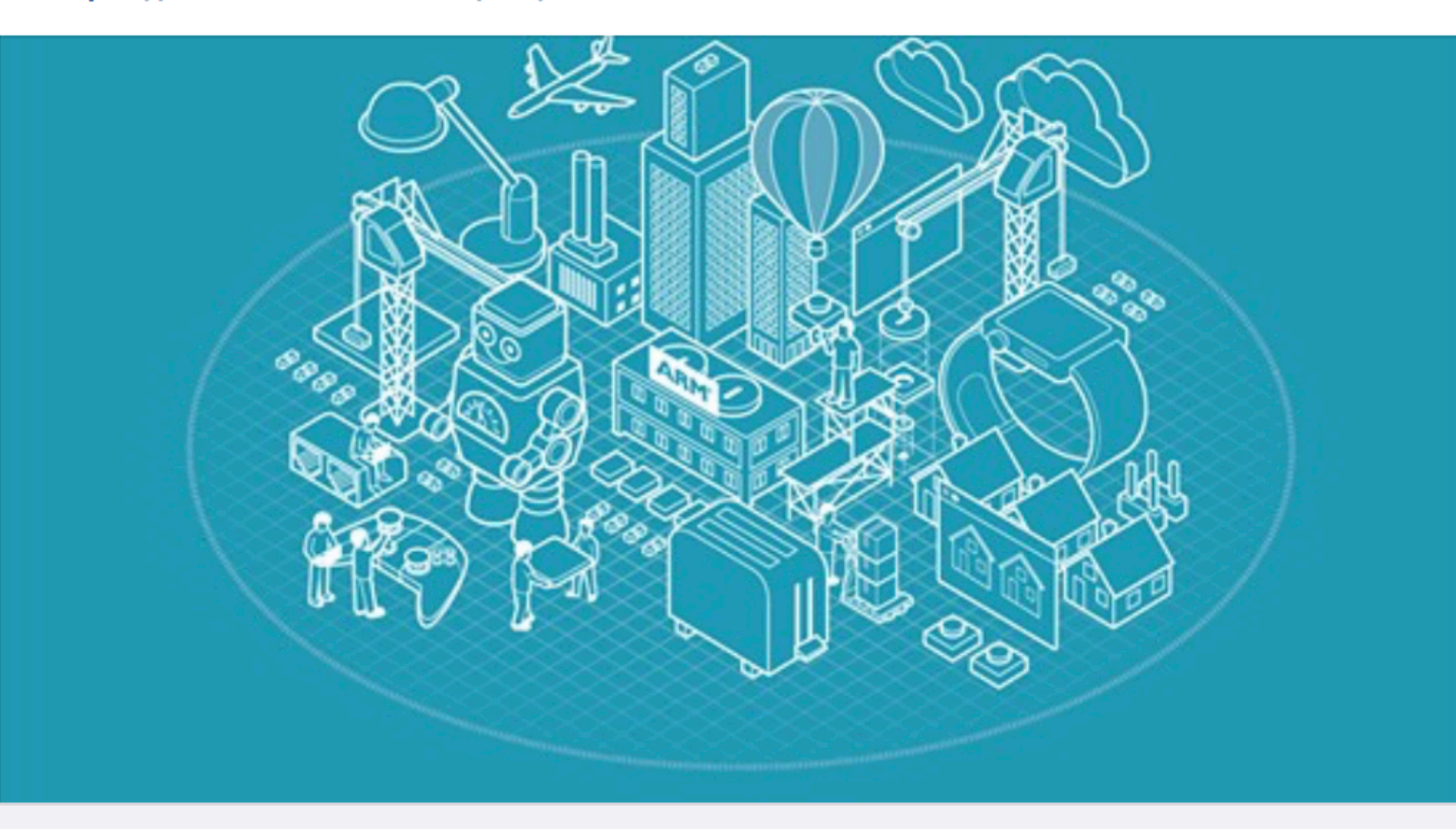

MBED.COM Home | Mbed The Arm® Mbed™ IoT Device Platform provides the operating system,...

 $\bullet\bullet\bullet$ 

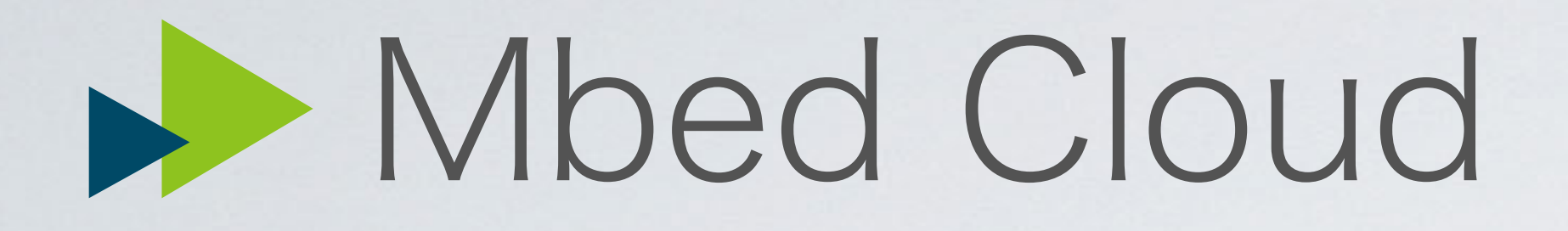

other stacks via Mbed Edge.

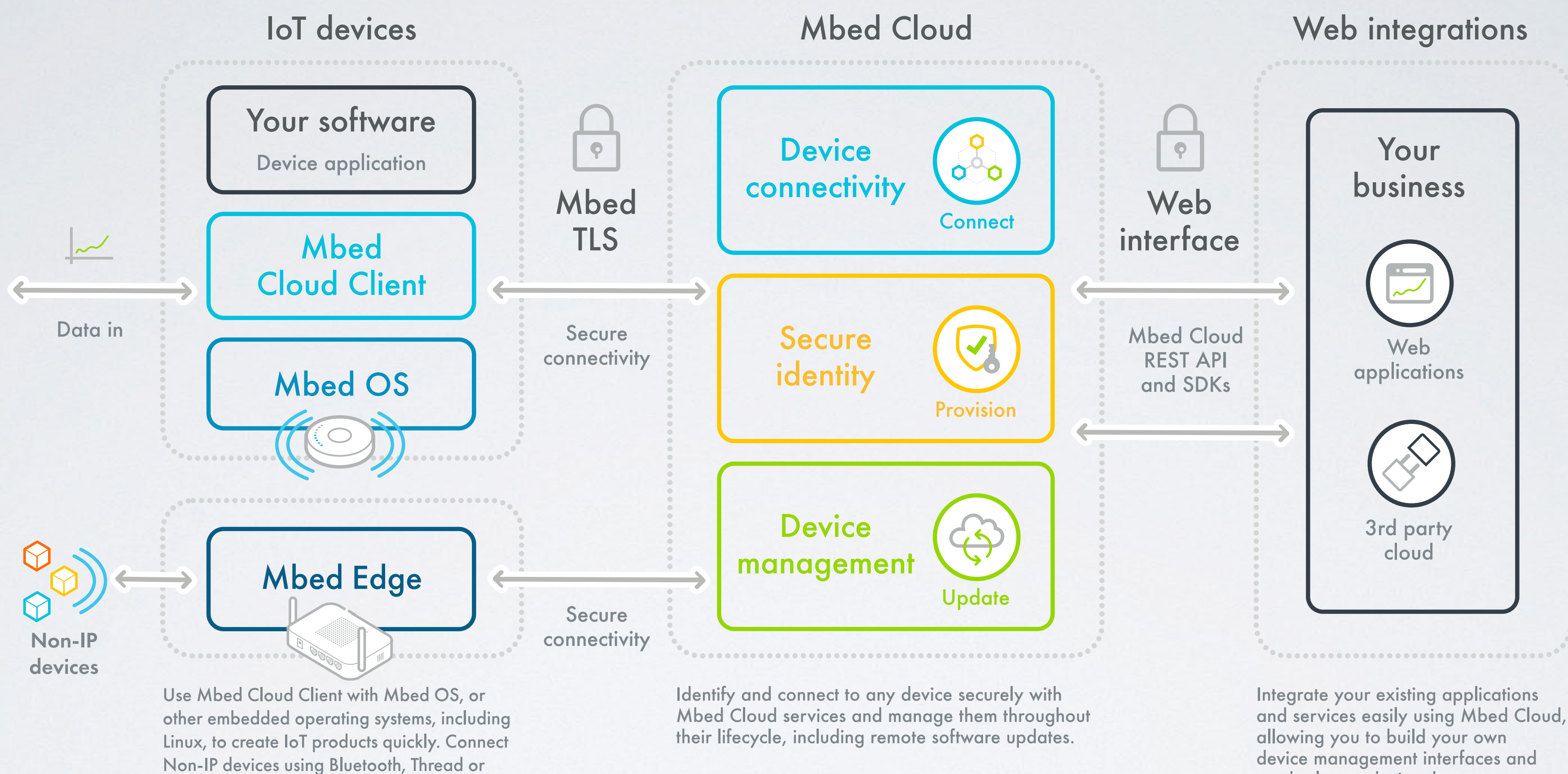

device management interfaces and send relevant device data to your own storage.

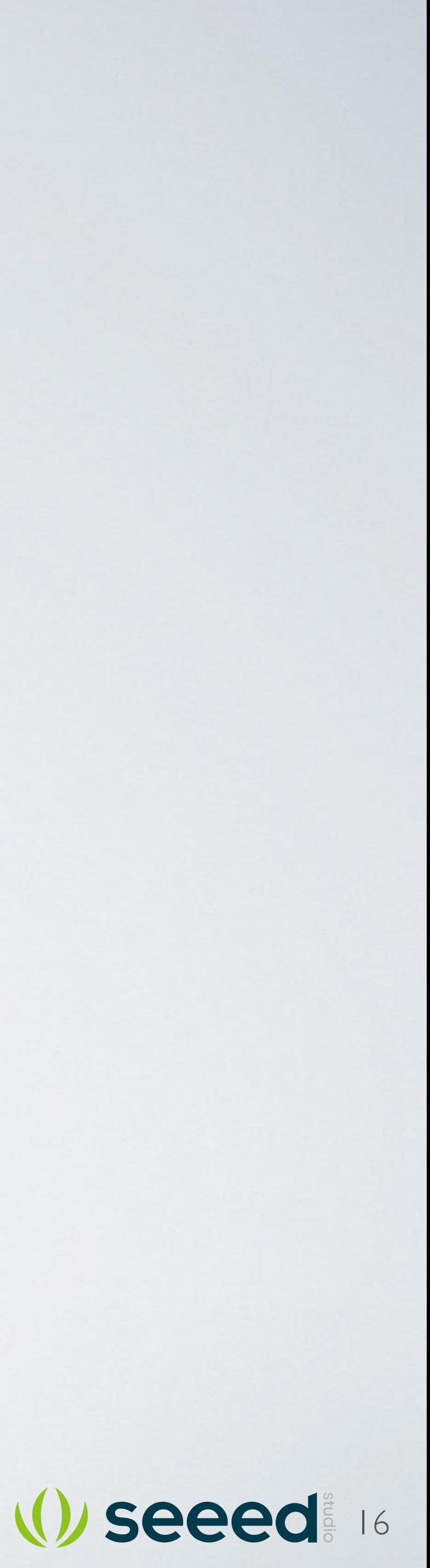

出典: https://www.mbed.com/en/

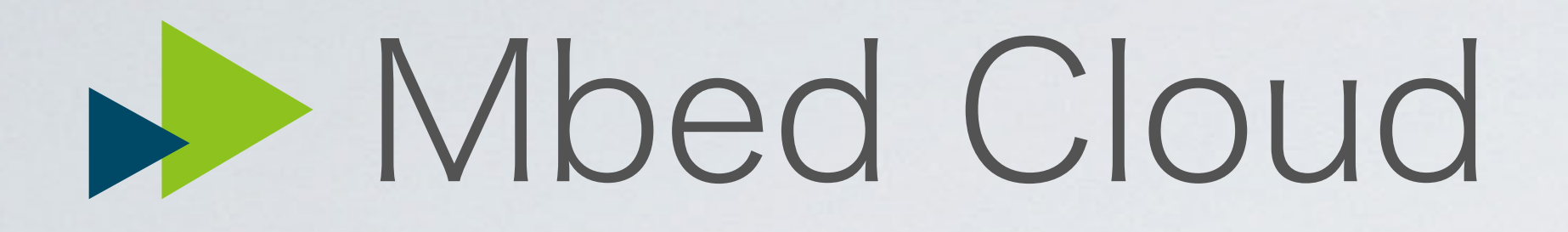

### IP-connected devices

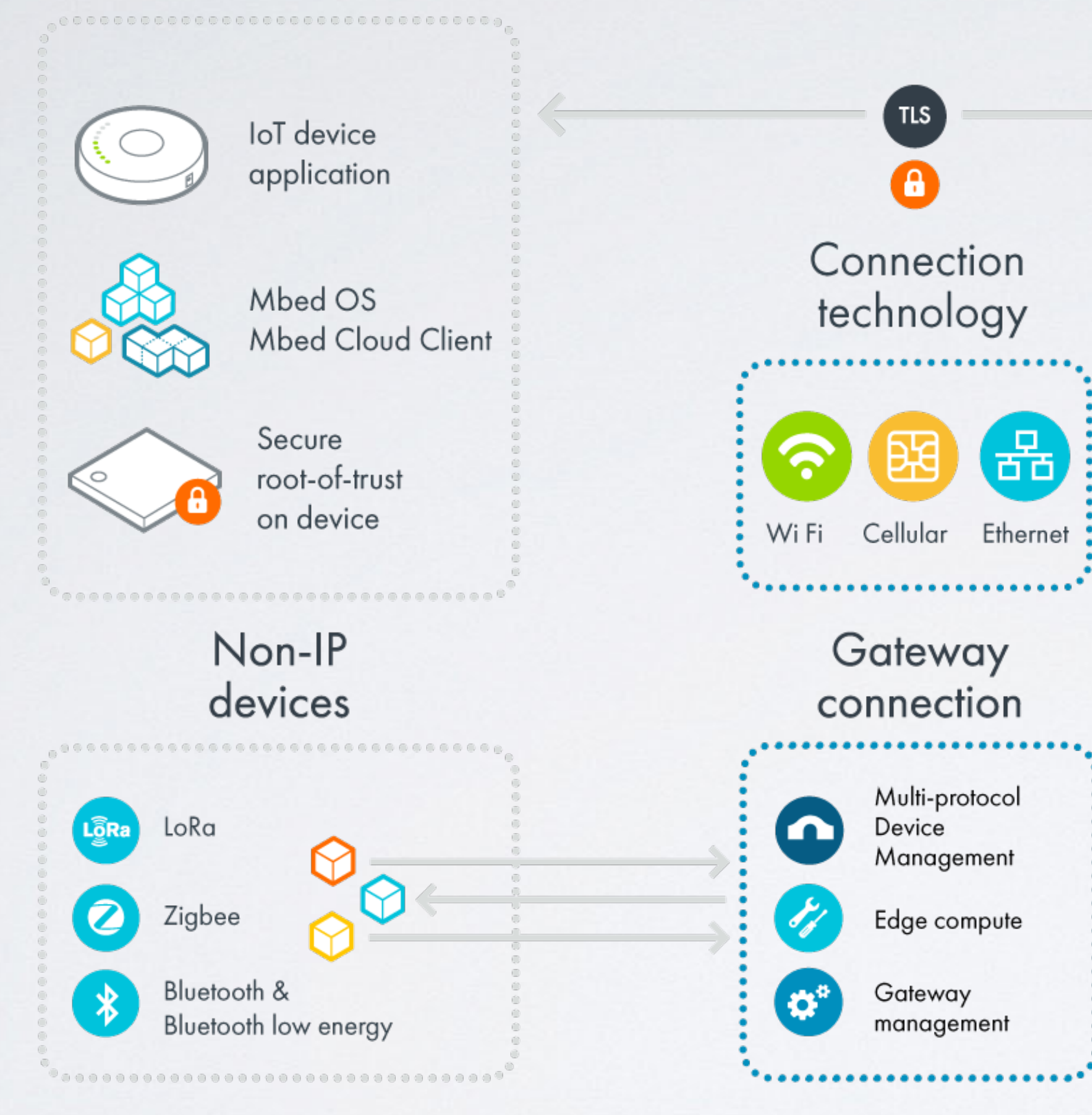

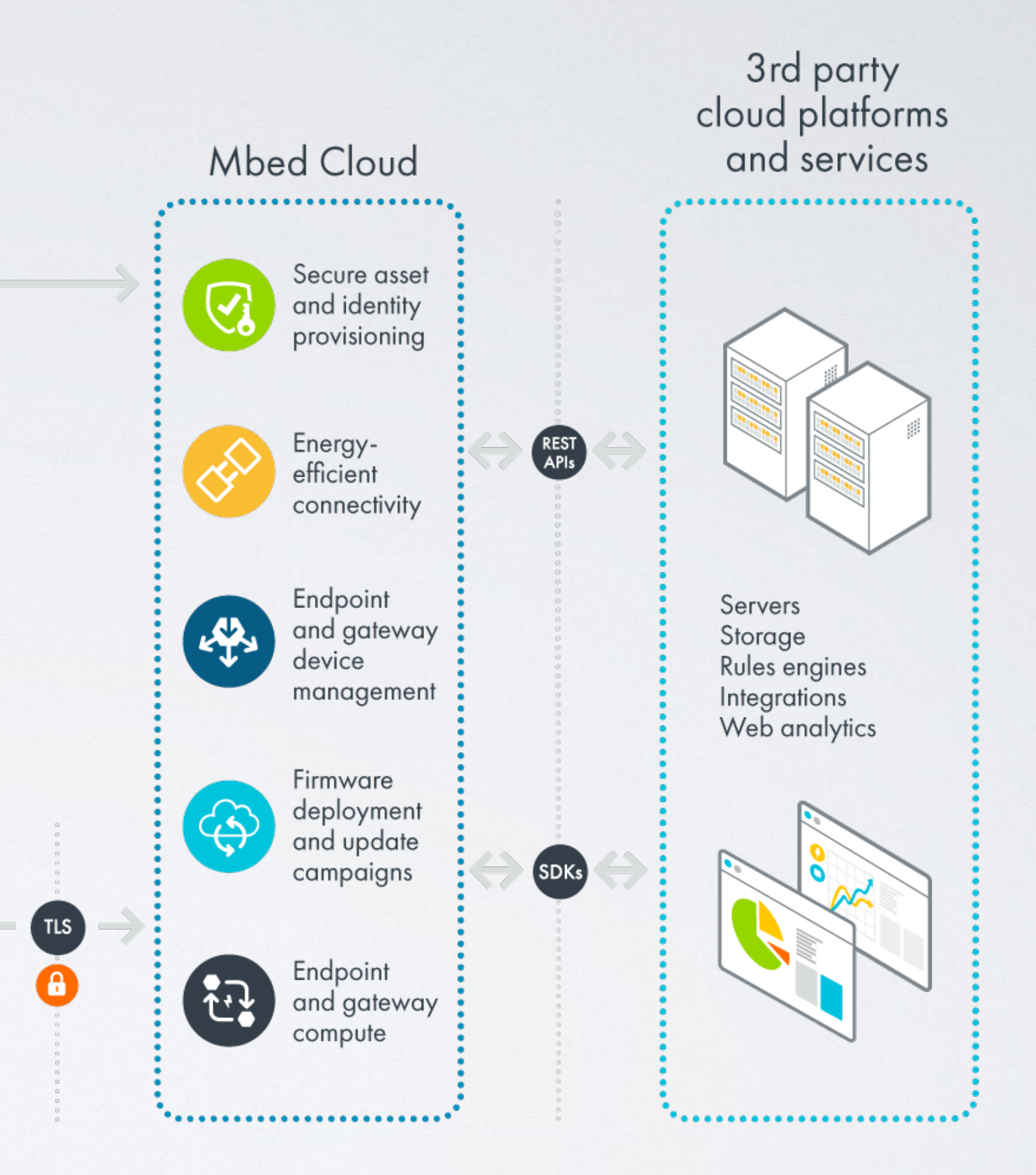

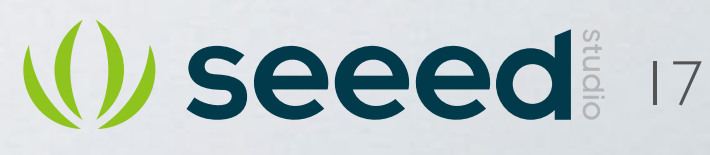

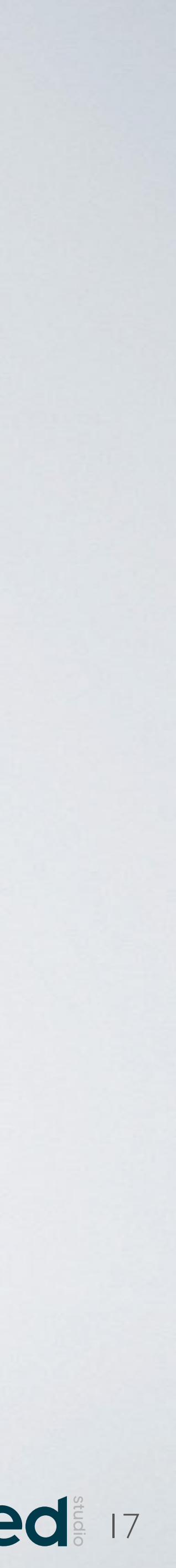

出典: https://cloud.mbed.com/product-overview

## **Mbed Enabled Modules**

### Modules

Search by module name or vendor

Modules include a microcontroller, IoT centric connectivity and required onboard memory, making them ideal for designing IoT products, from prototyping to mass production. Mbed Enabled Modules have full support for Mbed OS with all available connectivity drivers.

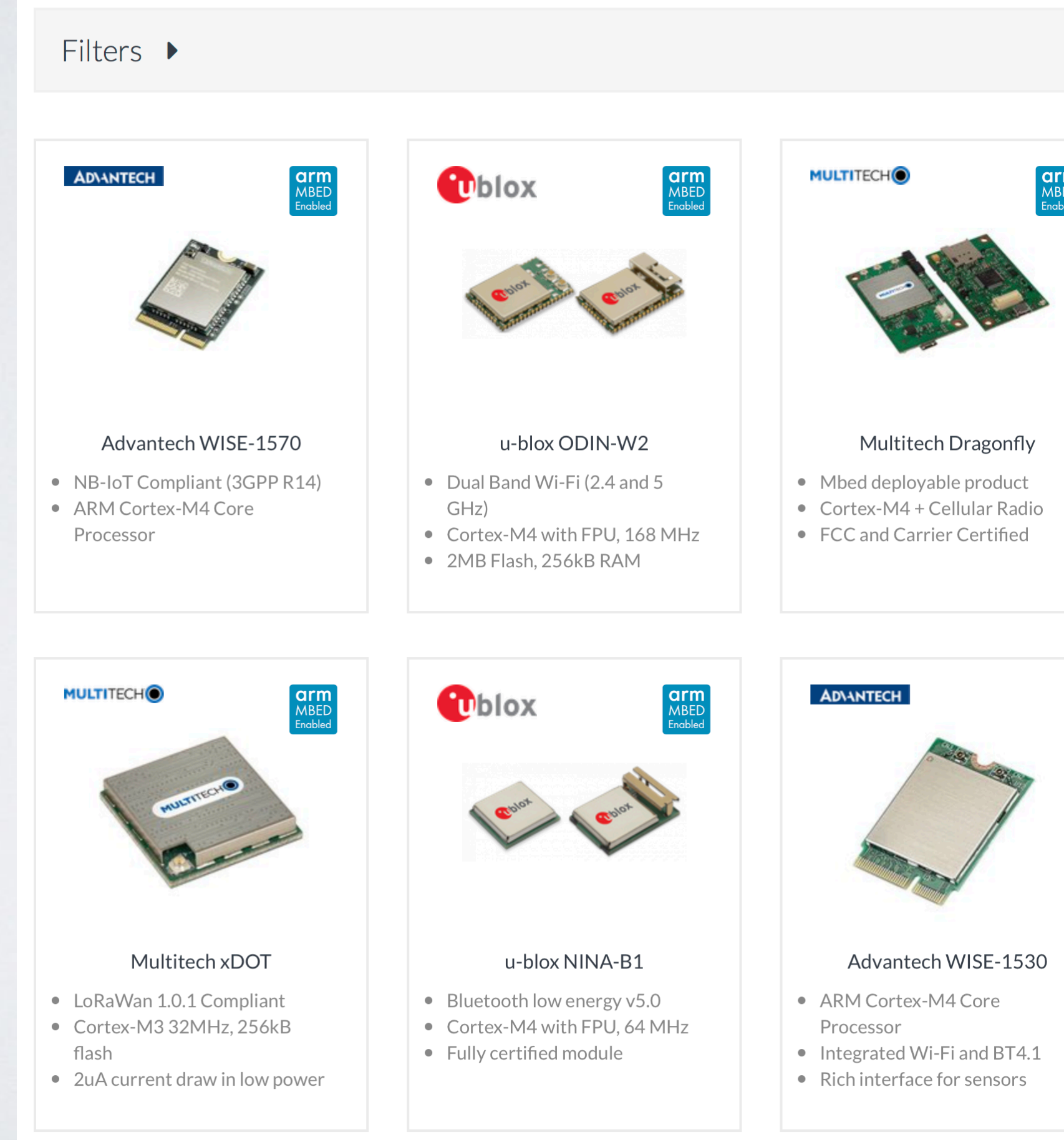

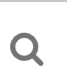

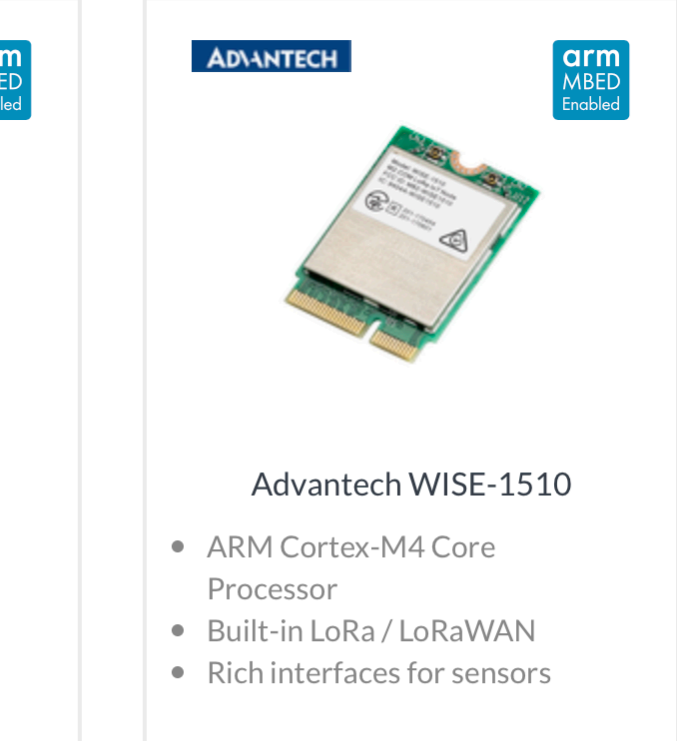

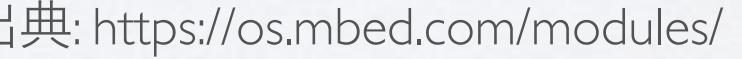

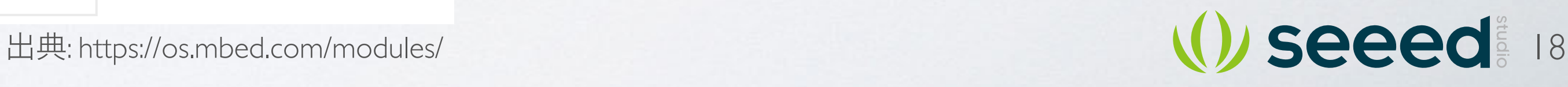

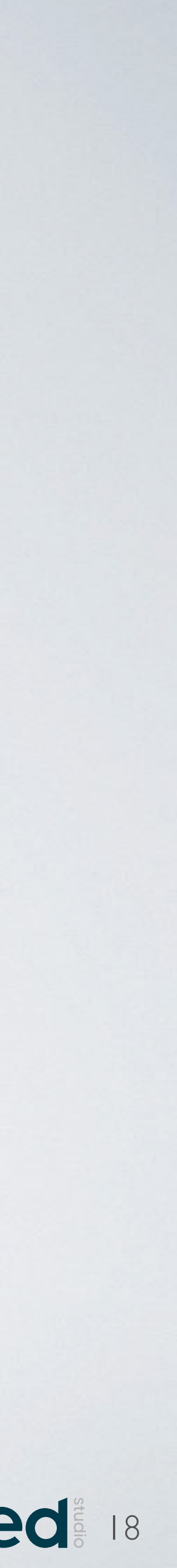

## **SeeedとMbed**

### **Boards**

### Showing 6 of 138 (Show all)

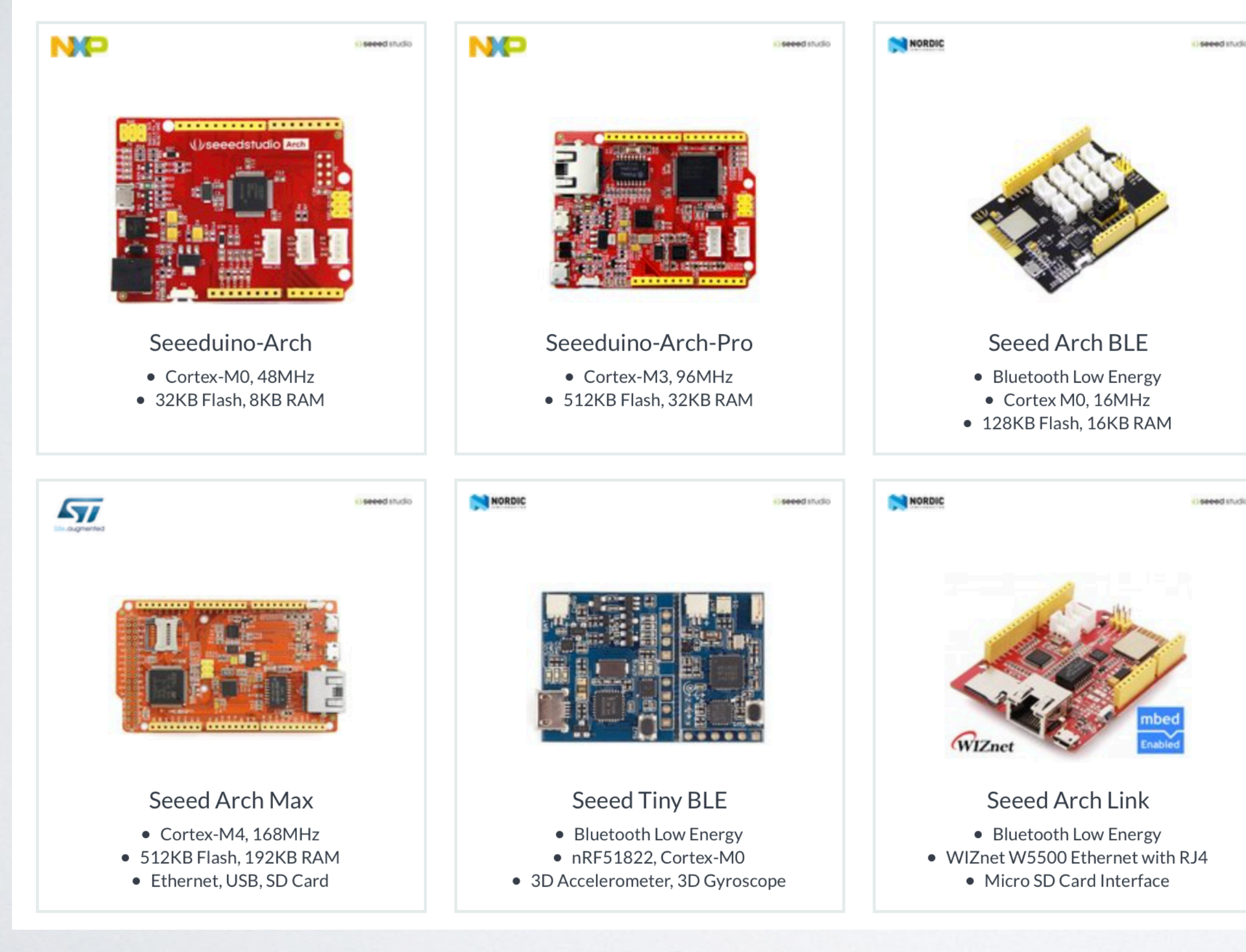

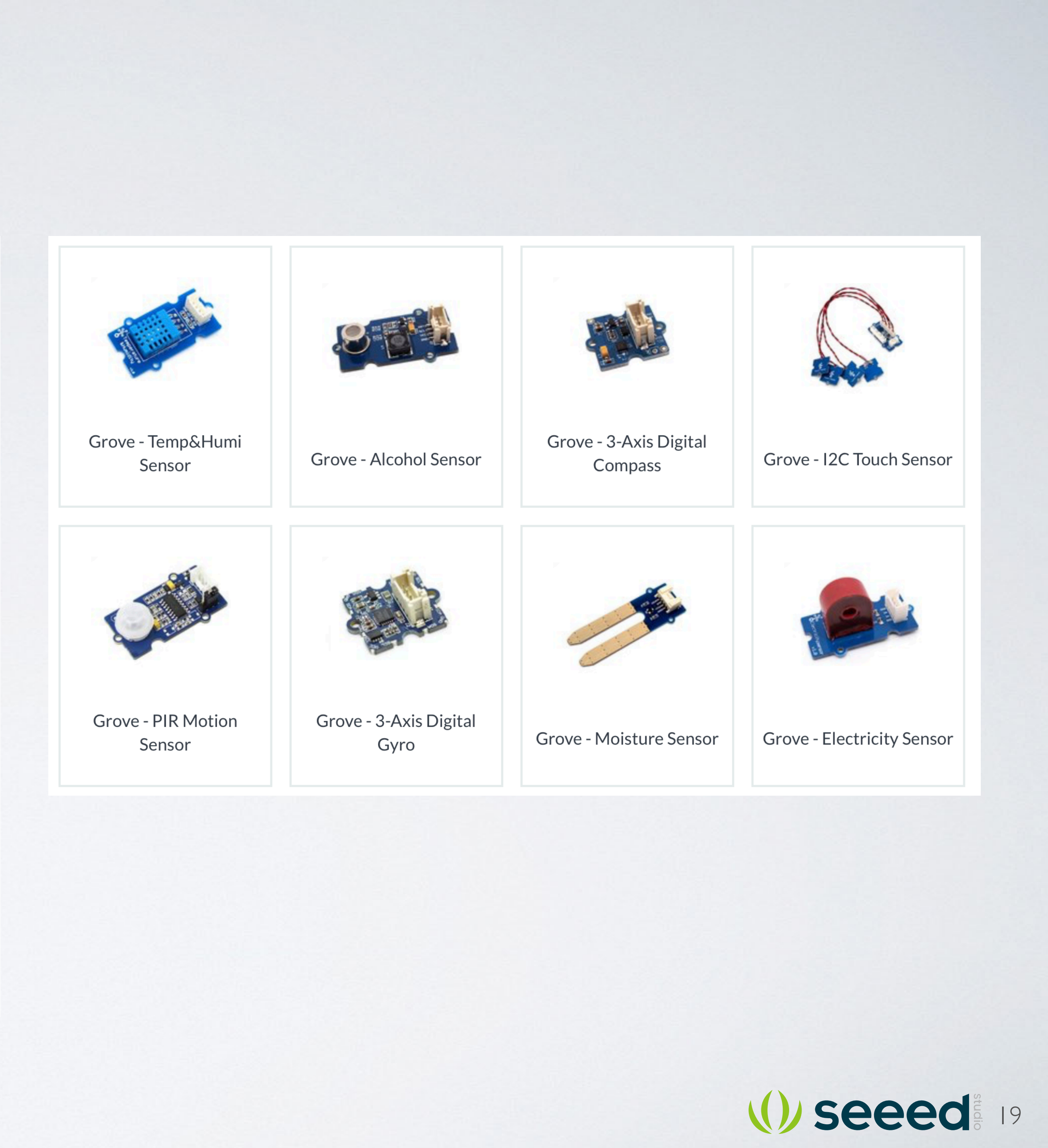

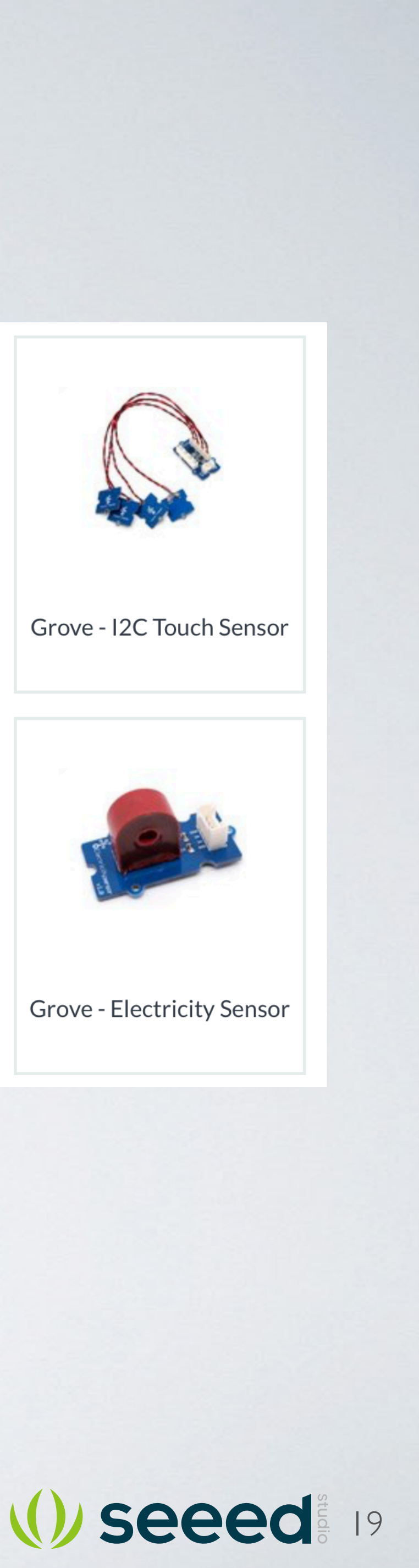

## **Seeed in the World**

## **Global Distributors** Digi-Key NRRD M MAGUSER

20

## **Regional Distributors**

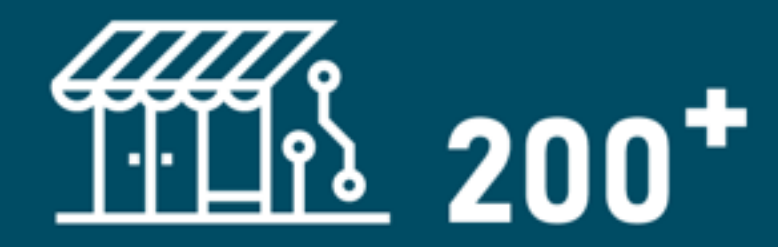

### **About Seeed**

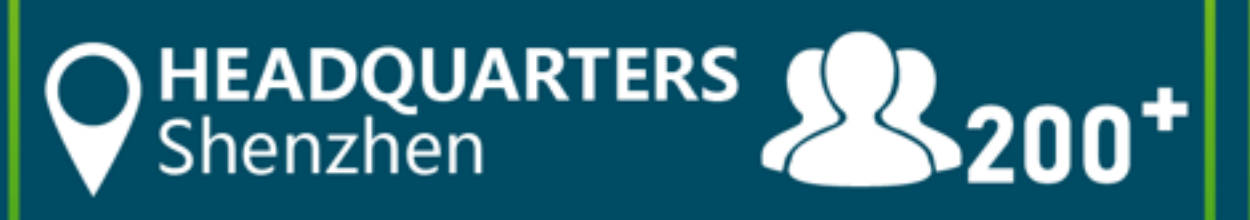

## **Projects Supported**

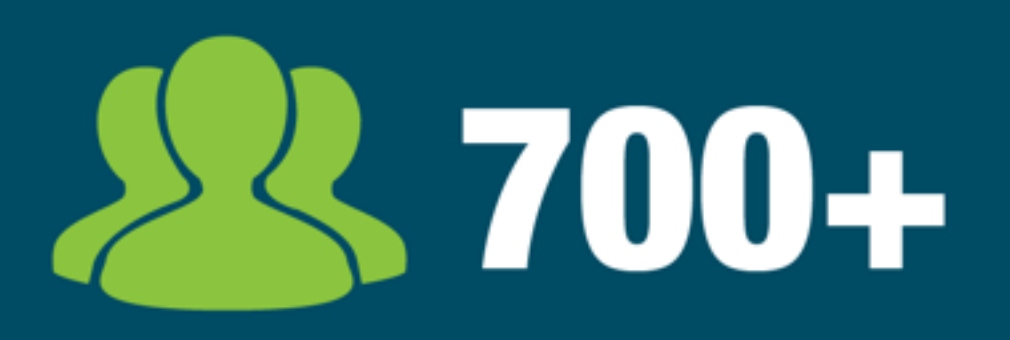

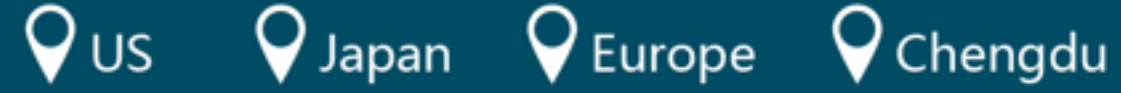

### **BASED IN HQ - China ShenZhen China HK** √China Chengdu

Seeed US - San Francisco Seeed Japan - Nagoya Seeed EU - Saarbrucken

### **Partner Communities**

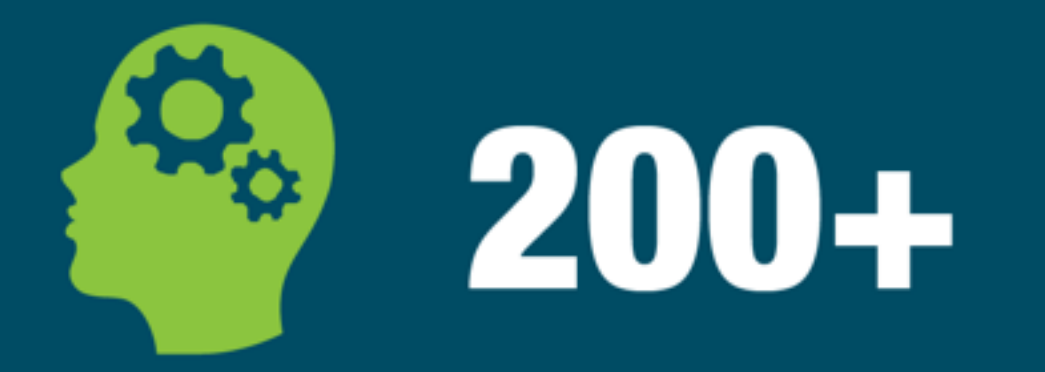

# 230k+

**Customers** 

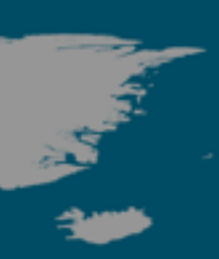

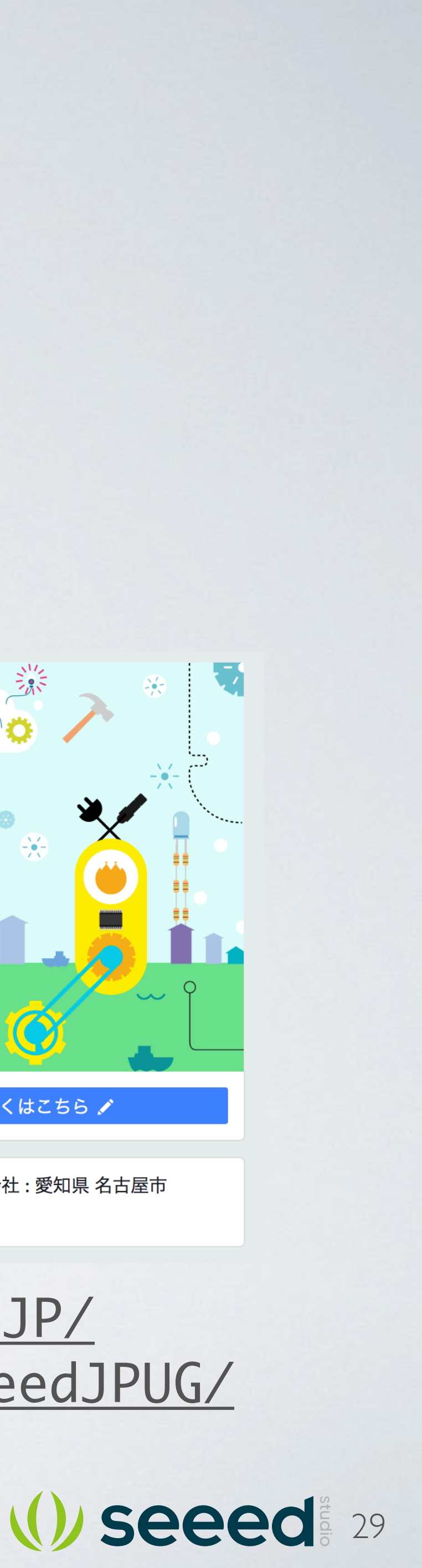

### <https://www.facebook.com/SeeedJP/> <https://www.facebook.com/groups/SeeedJPUG/>

## レンオロー、いいね!お願いします。

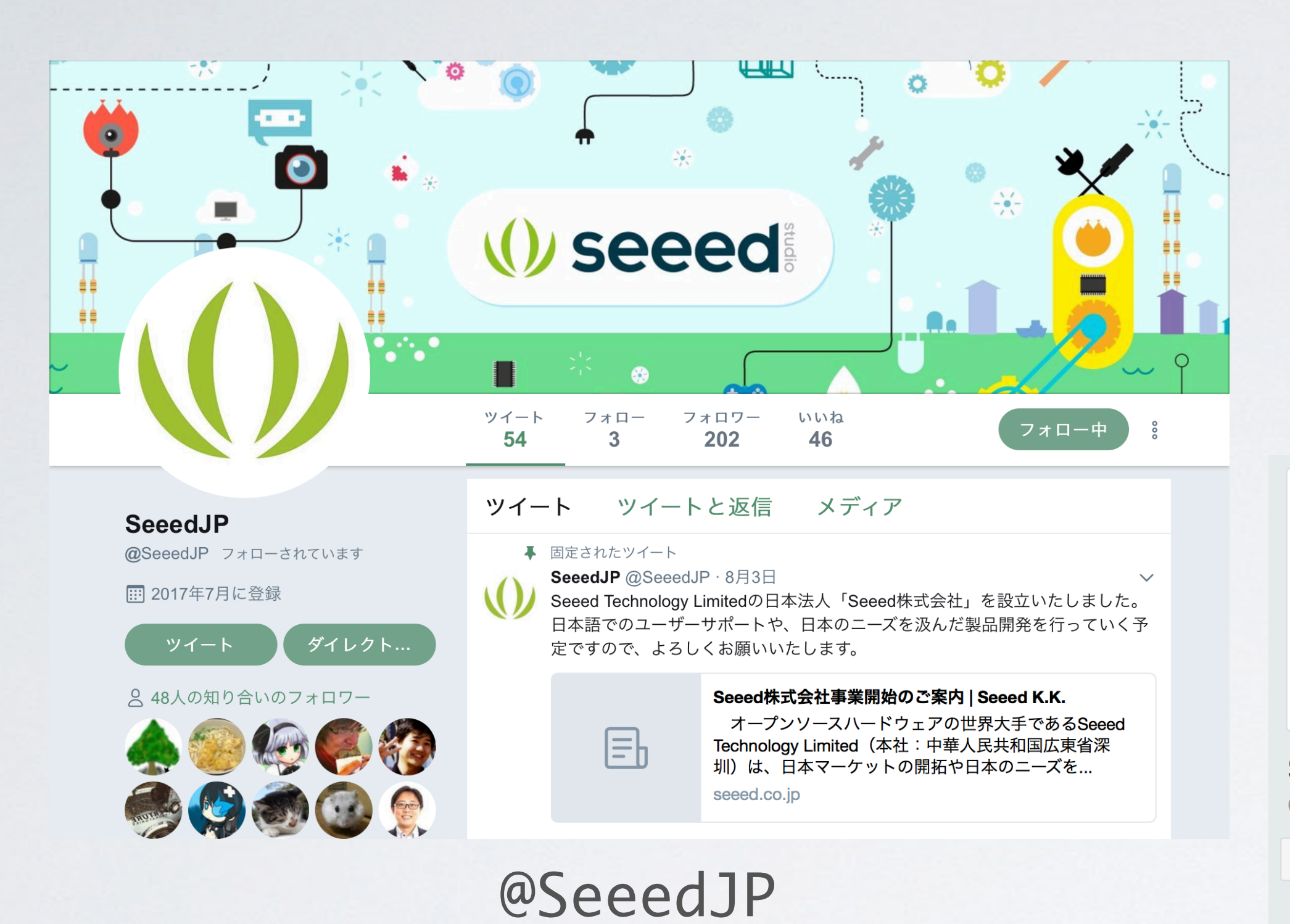

![](_page_20_Figure_2.jpeg)